ФИО: Агабекян Раиса Левоновнаго сударственное аккредито ванное некоммерческое частное Дата подписания: 29.05.2024 17:59:4**∂бразовательное учрежд<mark>ение высшего образования</mark> «Академия маркетинга и социально-информационных технологий – ИМСИТ»**  4237c7ccb9b9e111bbaf1f4fcda9201d015c4dbaa123ff774747307b9b9fbcbeДокумент подписан простой электронной подписью Информация о владельце: Должность: ректор Уникальный программный ключ:

### **(г. Краснодар)**

#### **Академический колледж**

**УТВЕРЖДАЮ** Проректор по учебной работе, доцент Н.И. Севрюгина 08 апреля 2024 г.

### **ПМ.02 Организация сетевого администрирования**

#### **Рабочая программа профессионального модуля**

Для студентов специальности 09.02.06 Сетевое и системное администрирование технический профиль

квалификация выпускника - Сетевой и системный администратор

**Краснодар, 2024**

Рассмотрено на заседании предметно цикловой комиссии Протокол № 9 от 05 апреля 2024 г. Председатель ПЦК Куценко А.А. Зав отделением Борей Т.В.

Принято педагогическим советом Академического колледжа Протокол № 9 от 05 апреля 2024 г.

Рабочая программа разработана на основе основной профессиональной образовательной программы среднего профессионального образования программы подготовки специалистов среднего звена, специальности 09.02.06 Сетевое и системное администрирование, Федерального закона Российской Федерации от 29 декабря 2012 г. № 273- ФЗ Об образовании в Российской Федерации (редакция от 25.12.2018 г.) и требований ФГОС среднего профессионального образования по специальности 09.02.06 Сетевое и системное администрирование утвержденного (приказ от 09.12.2016 г. № 1548 Об утверждении федерального государственного образовательного стандарта среднего профессионального образования по специальности 09.02.06 Сетевое и системное администрирование (Зарегистрировано в Минюсте России 26.12.2016 г. № 44978)) и технического профиля профессионального образования.

Содержание программы реализуется в процессе освоения студентами основной профессиональной образовательной программы по специальности 09.02.06 Сетевое и системное администрирование технического профиля (на базе основного общего образования) в соответствии с требованиями ФГОС СПО на 3 курсе (ах) в 5-6 семестре (ах).

#### Рецензенты:

Заместитель директора по учебно-методической работе ЧУ ПОО КТУИС г. Краснодар, Бондаренко Н. А.

Директор ООО «Вектор» г. Краснодар, Бромберг Е. М.

Советник директора ООО «Аэро-тревел», г. Краснодар, Коробенко Я.В.

# **СОДЕРЖАНИЕ**

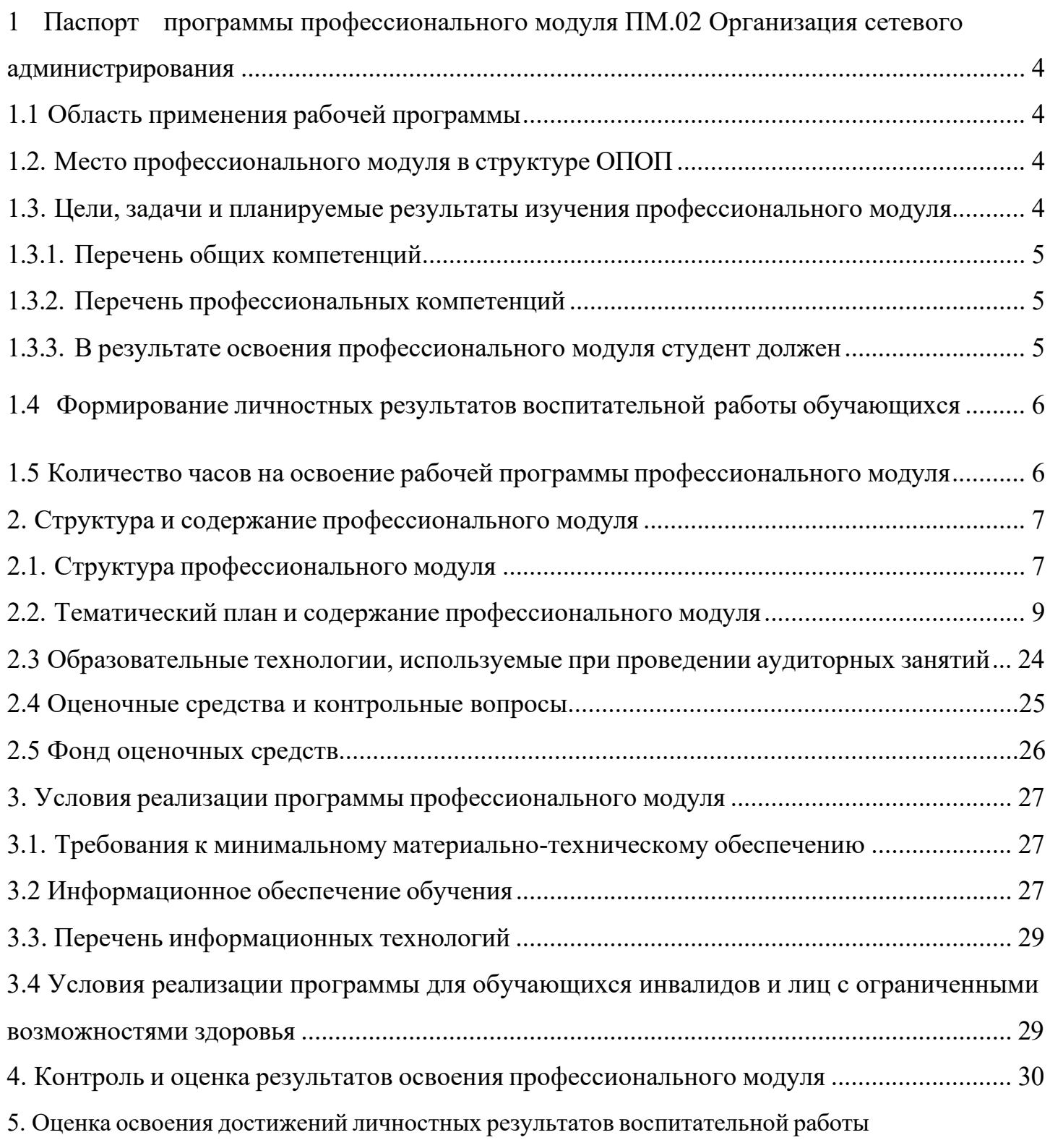

## <span id="page-3-0"></span>**1 Паспорт программы профессионального модуля ПМ.02 Организация сетевого администрирования**

### **1.1 Область применения рабочей программы**

<span id="page-3-1"></span>Рабочая программа профессионального модуля ПМ.02 Организация сетевого администрирования является частью основной профессиональной образовательной программы в соответствии с федеральными государственными образовательными стандартами по специальности среднего профессионального образования 09.02.06 Сетевое и системное администрирование**.**

### **1.2. Место профессионального модуля в структуре ОПОП**

<span id="page-3-2"></span>Дисциплина является федеральным компонентом профессионального цикла дисциплин для специальности и входит в профессиональный и общий естественнонаучный цикл.

### <span id="page-3-3"></span>**1.3. Цели, задачи и планируемые результаты изучения профессионального модуля**

Цель этой дисциплины – дать представление: о роли и месте знаний по дисциплине при освоении смежных дисциплин по выбранной специальности и в сфере профессиональной деятельности.

# <span id="page-4-0"></span>**1.3.1. Перечень общих компетенций**

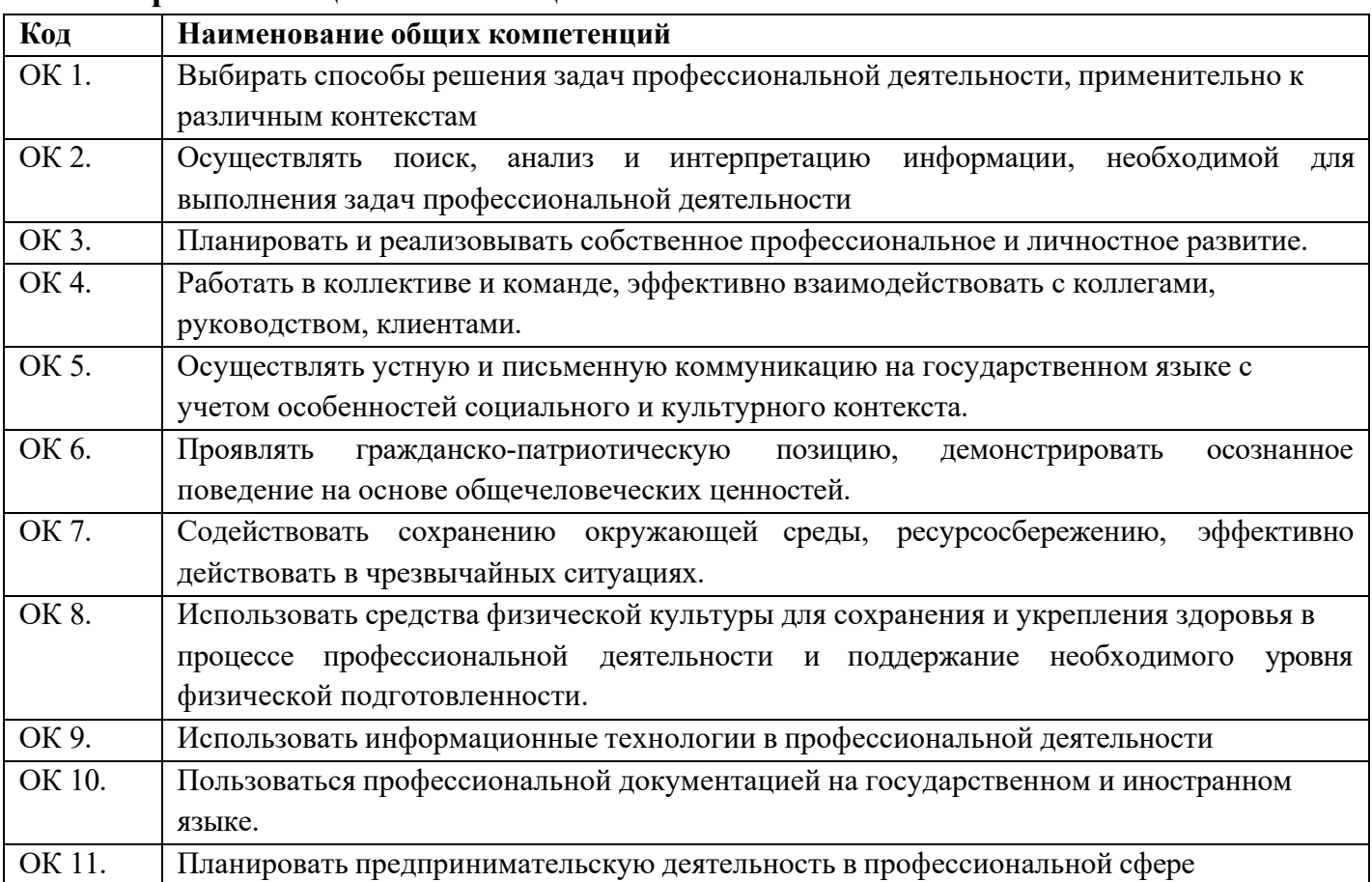

# <span id="page-4-1"></span>**1.3.2. Перечень профессиональных компетенций**

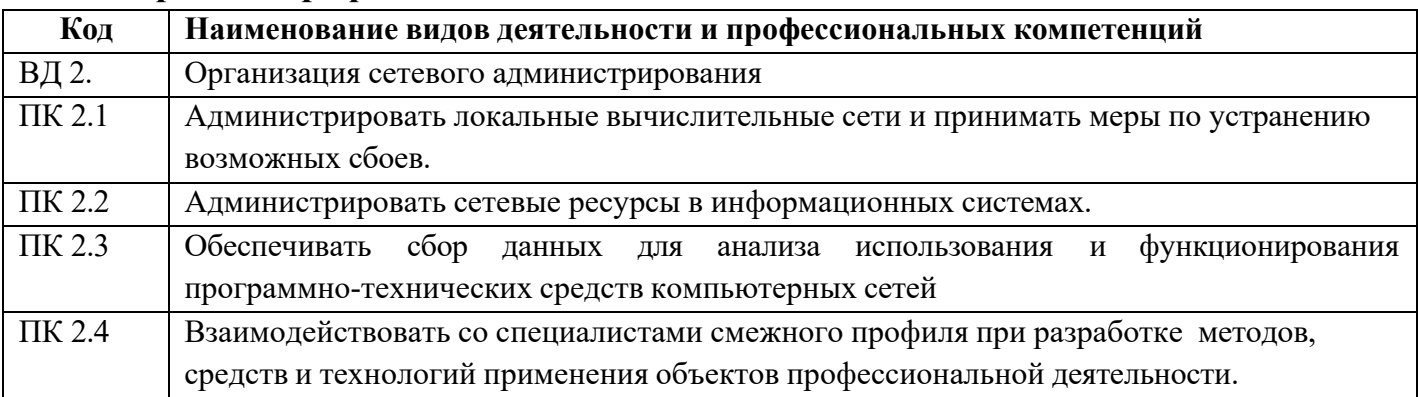

# <span id="page-4-2"></span>**1.3.3. В результате освоения профессионального модуля студент должен:**

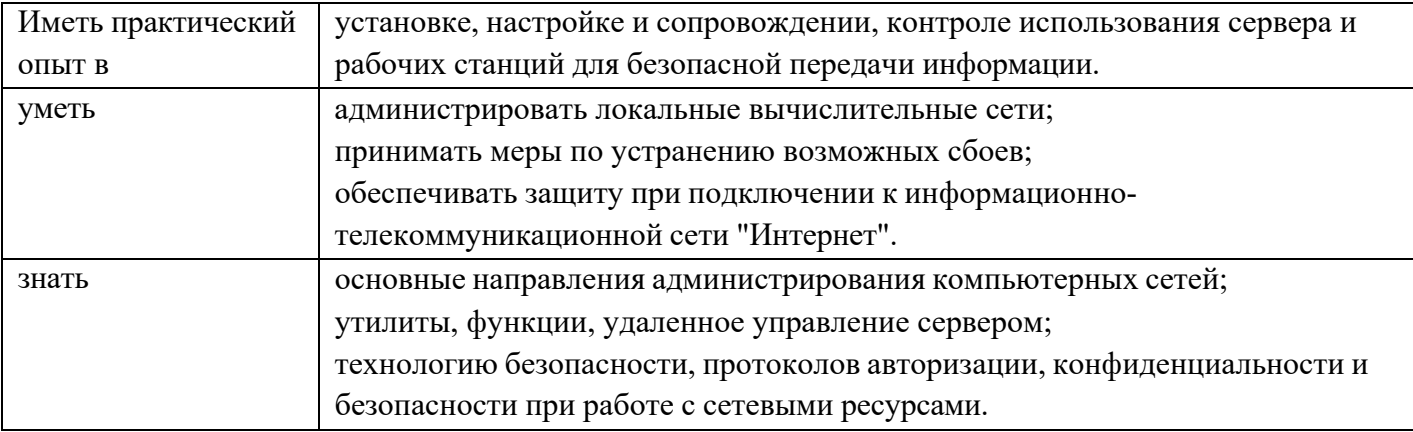

# **1.5 Объем общеобразовательной программы** обучающегося – 966 часов, в

том

числе:

обязательной аудиторной учебной нагрузки обучающегося с учетом практик – 852 часа;

самостоятельной работы обучающегося – 76 часа.

Лекции – 270 часов;

Практические занятия – 336 часов;

Консультации – 10 часов;

Курсовая работа – 30 часов;

Промежуточная аттестация – экзамен (28 часов)

### **2. Структура и содержание профессионального модуля**

# **2.1. Структура профессионального модуля**

<span id="page-6-0"></span>

| Коды<br>профессионал<br>ьных общих<br>компетенций | Наименования<br>разделов<br>профессионального<br>модуля                                        | Суммарный<br>объем<br>нагрузки,<br>час. | Занятия во взаимодействии с преподавателем, час |                |                                              |                                 |          |                                                                                  |                                     | Cam.            | Консуль         |
|---------------------------------------------------|------------------------------------------------------------------------------------------------|-----------------------------------------|-------------------------------------------------|----------------|----------------------------------------------|---------------------------------|----------|----------------------------------------------------------------------------------|-------------------------------------|-----------------|-----------------|
|                                                   |                                                                                                |                                         | Обучение по МДК                                 |                |                                              |                                 | Практики |                                                                                  |                                     | рабо<br>Ta1     | тации           |
|                                                   |                                                                                                |                                         | Всего                                           | Лекци<br>И     | Лабораторных<br>И<br>практических<br>занятий | Курсовых<br>работ<br>(проектов) | Учебная  | Производствен<br>ная<br>(если<br>предусмотрена<br>рассредоточен<br>ная практика) | Промеж<br>уточная<br>аттестац<br>ИЯ |                 |                 |
| $\mathbf{1}$                                      | $\overline{2}$                                                                                 | $\overline{3}$                          | $\overline{4}$                                  | 5 <sup>5</sup> | 6                                            | $\overline{7}$                  | 8        | 9                                                                                | $\overline{10}$                     | $\overline{11}$ | $\overline{12}$ |
| OK 01-11<br>$\Pi K 2.1 - 2.4$                     | МДК.02.01.<br>Администрирование<br>сетевых<br>операционных<br>систем                           | 312                                     | 274                                             | 120            | 154                                          |                                 |          |                                                                                  | 6                                   | 28              | $\overline{4}$  |
| OK 01-11<br>$\Pi K 2.1 - 2.4$                     | МДК.02.02.<br>Программное<br>обеспечение<br>компьютерных сетей                                 | 180                                     | 142                                             | 48             | 64                                           | 30                              |          |                                                                                  | 12                                  | 20              | 6               |
| OK 01-11<br>$\Pi K 2.1 - 2.4$                     | МДК.02.03.<br>Организация<br>администрирования<br>компьютерных<br>систем                       | 248                                     | 220                                             | 102            | 118                                          |                                 |          |                                                                                  |                                     | 28              |                 |
| OK 01-11<br>$\Pi K 2.1 - 2.4$                     | Учебная практика<br>(по профилю<br>специальности),<br>часов (если<br>предусмотрена<br>итоговая | 72                                      | 72                                              |                |                                              |                                 | 72       |                                                                                  |                                     |                 |                 |

<span id="page-6-1"></span><sup>1</sup> Объем самостоятельной работы обучающихся определяется образовательной организацией в соответствии с требованиями ФГОС СПО в пределах объема учебной дисциплины в количестве часов, необходимом для выполнения заданий самостоятельной работы обучающихся, предусмотренным тематическим планом и содержанием учебной дисциплины (междисциплинарного курса).

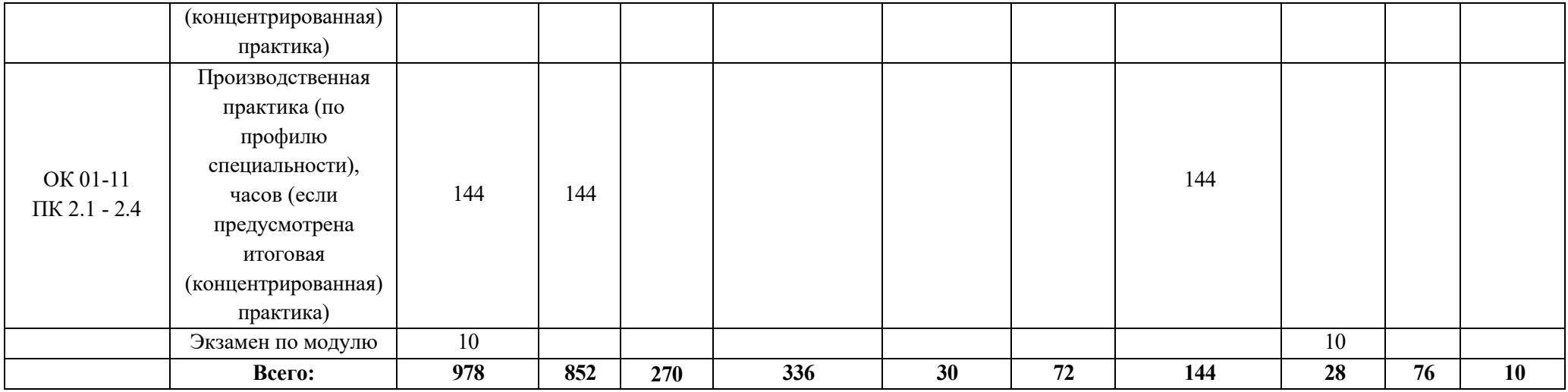

<span id="page-8-0"></span>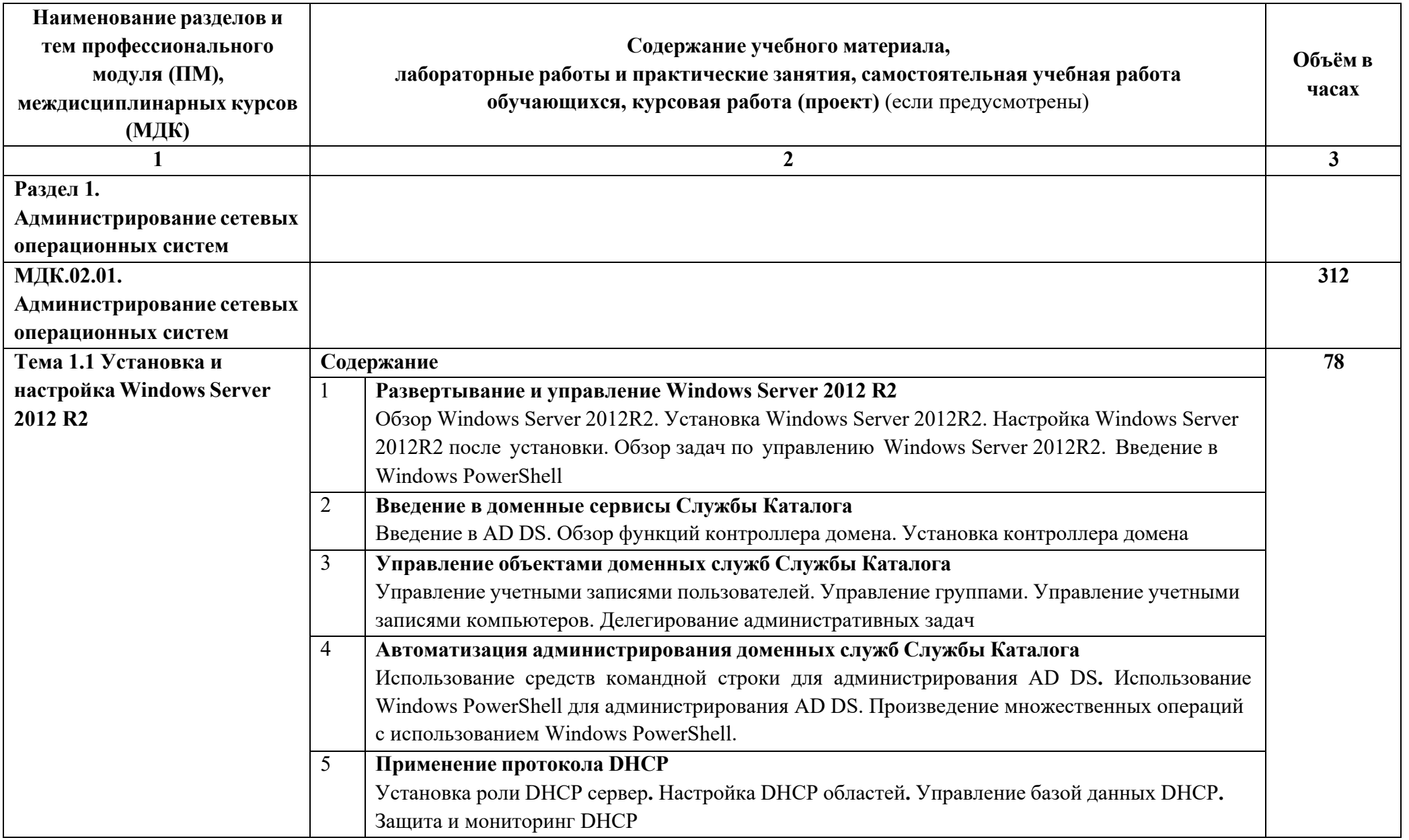

# **2.2. Тематический план и содержание профессионального модуля**

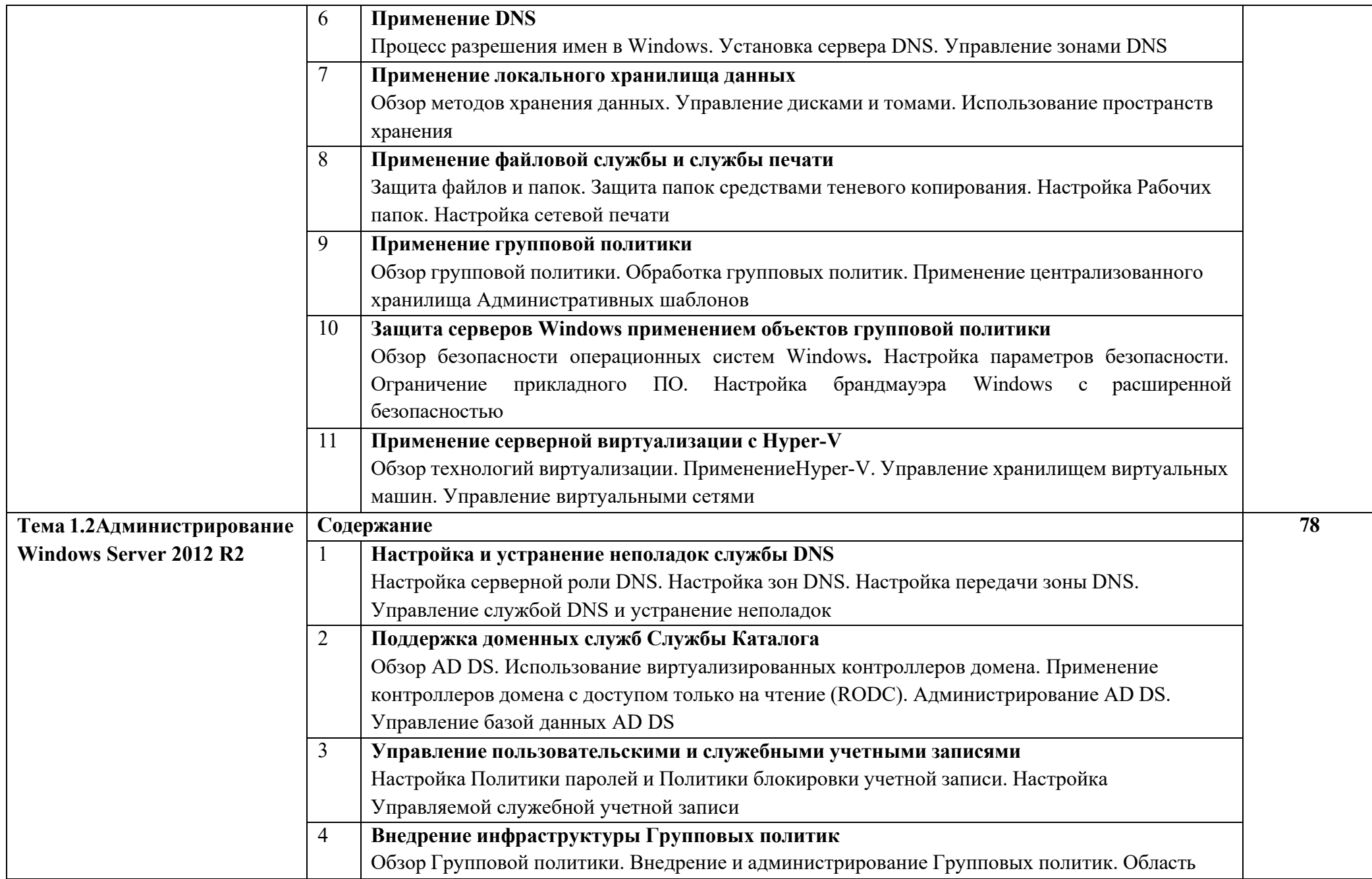

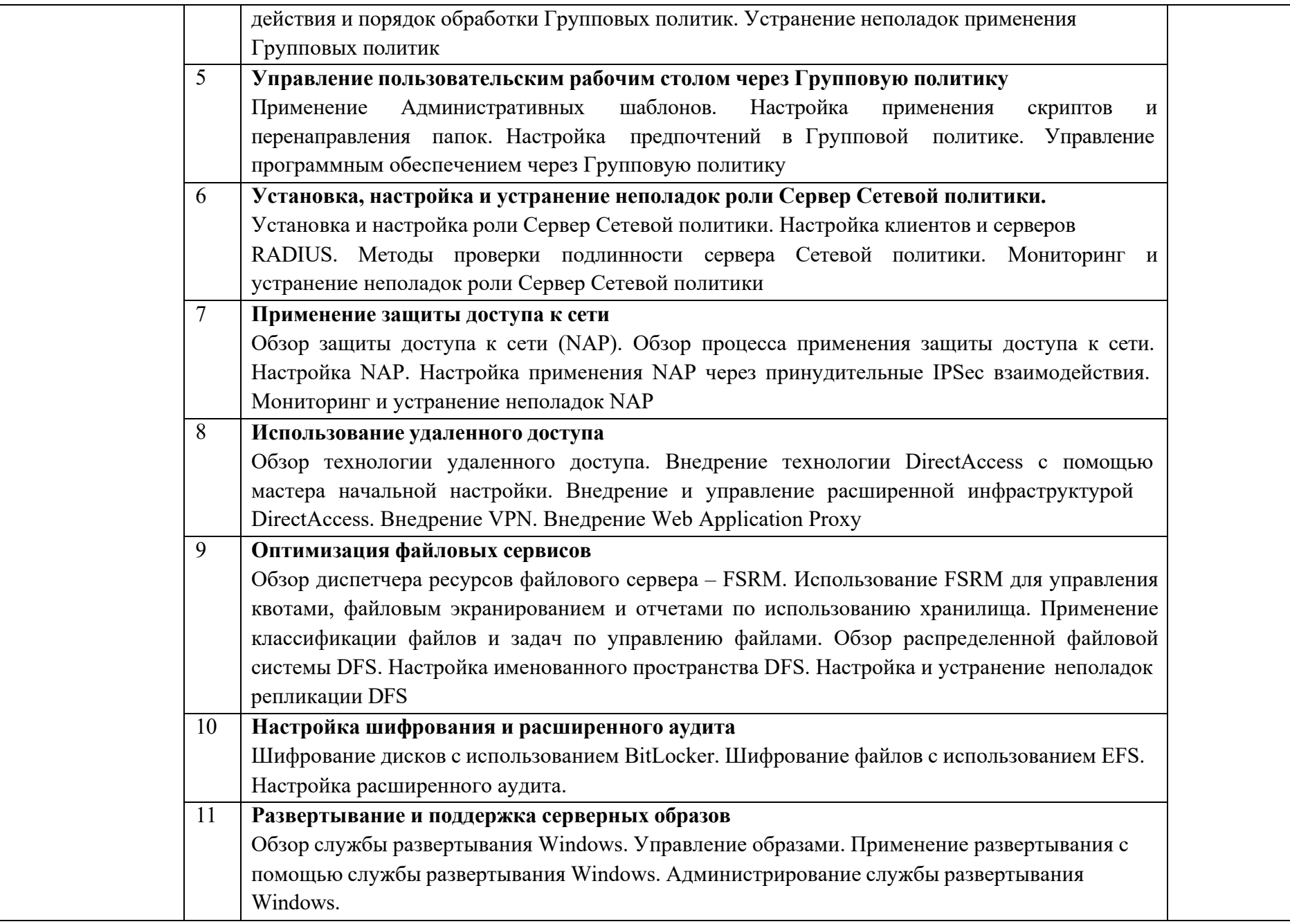

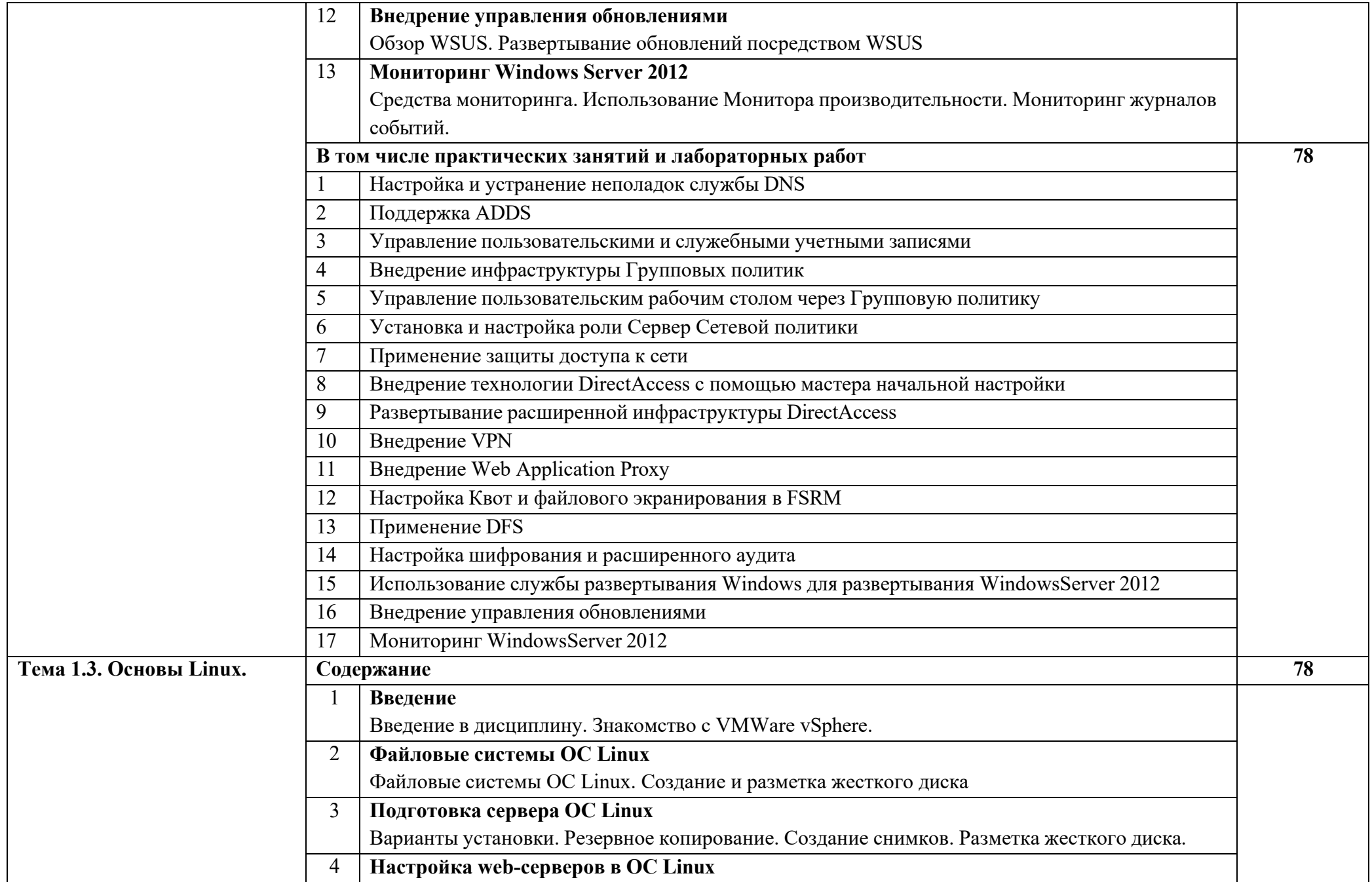

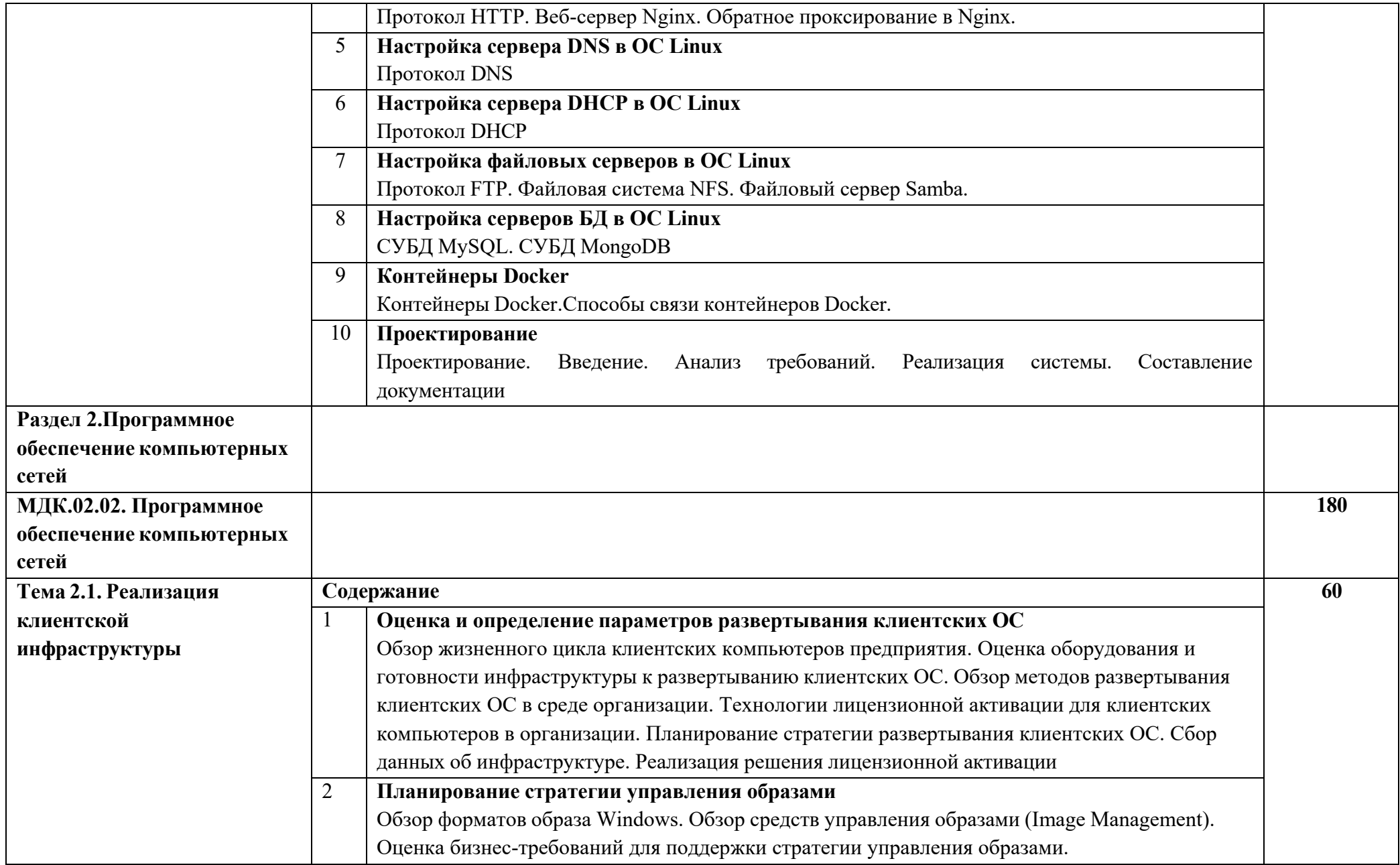

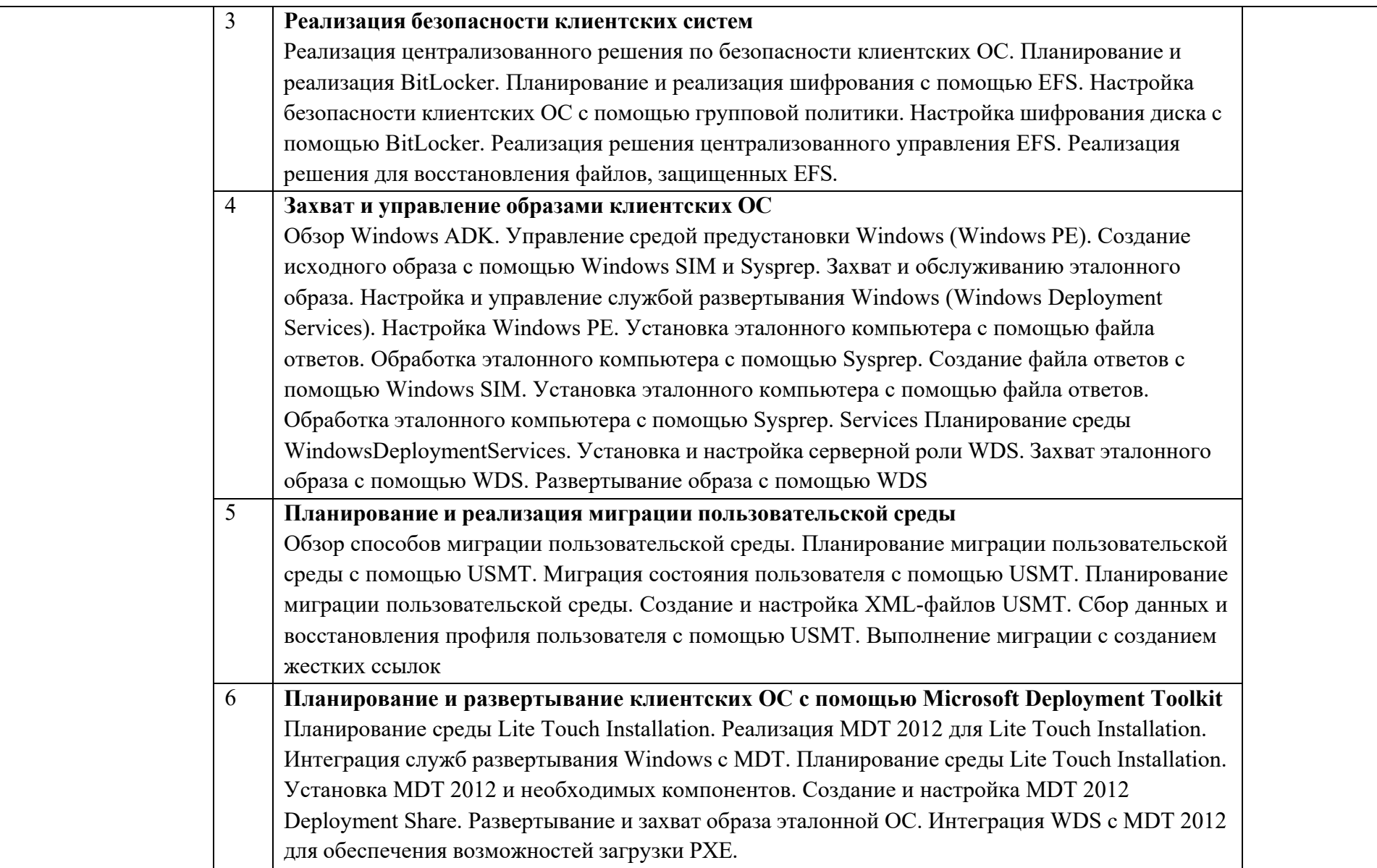

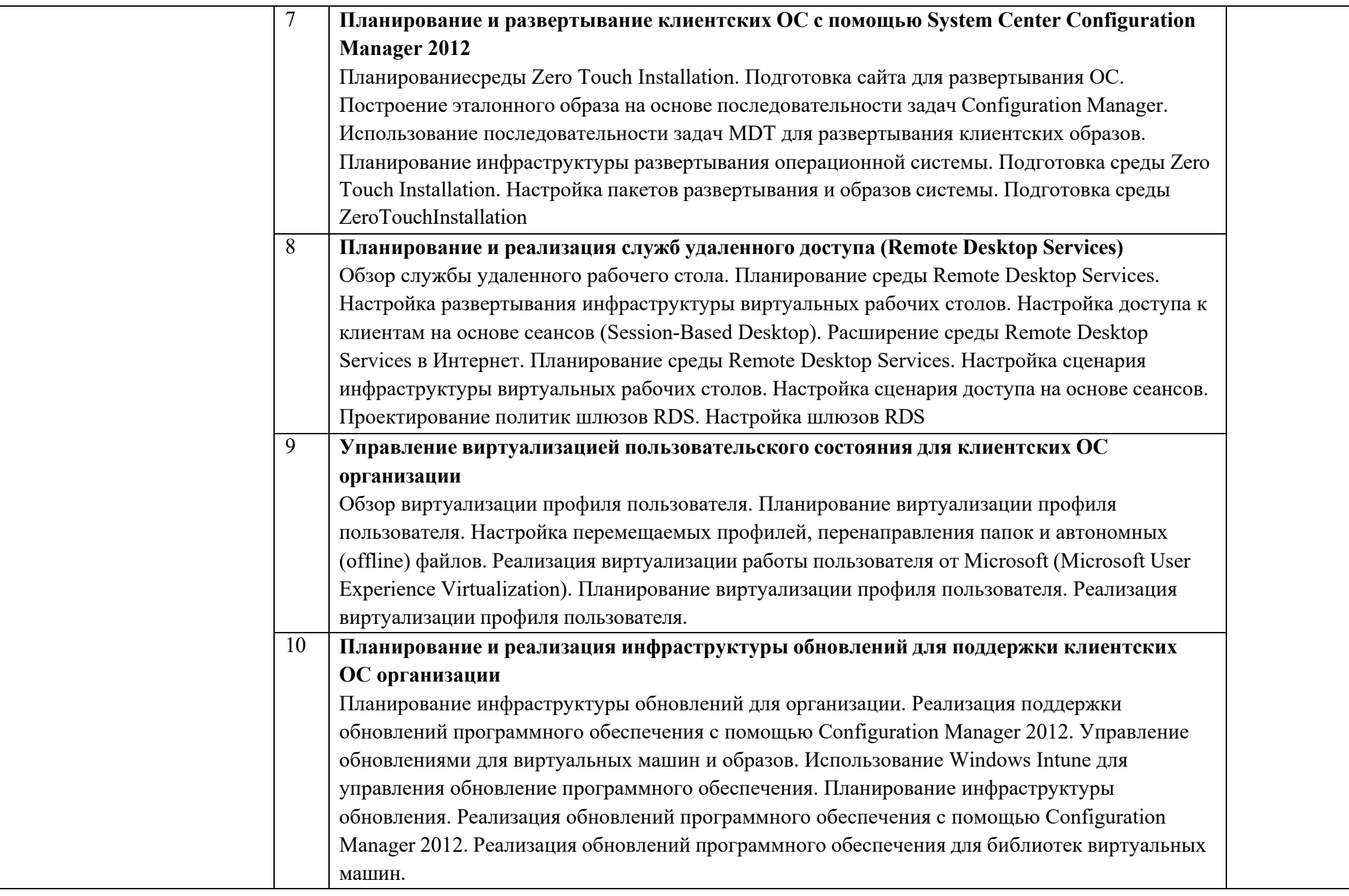

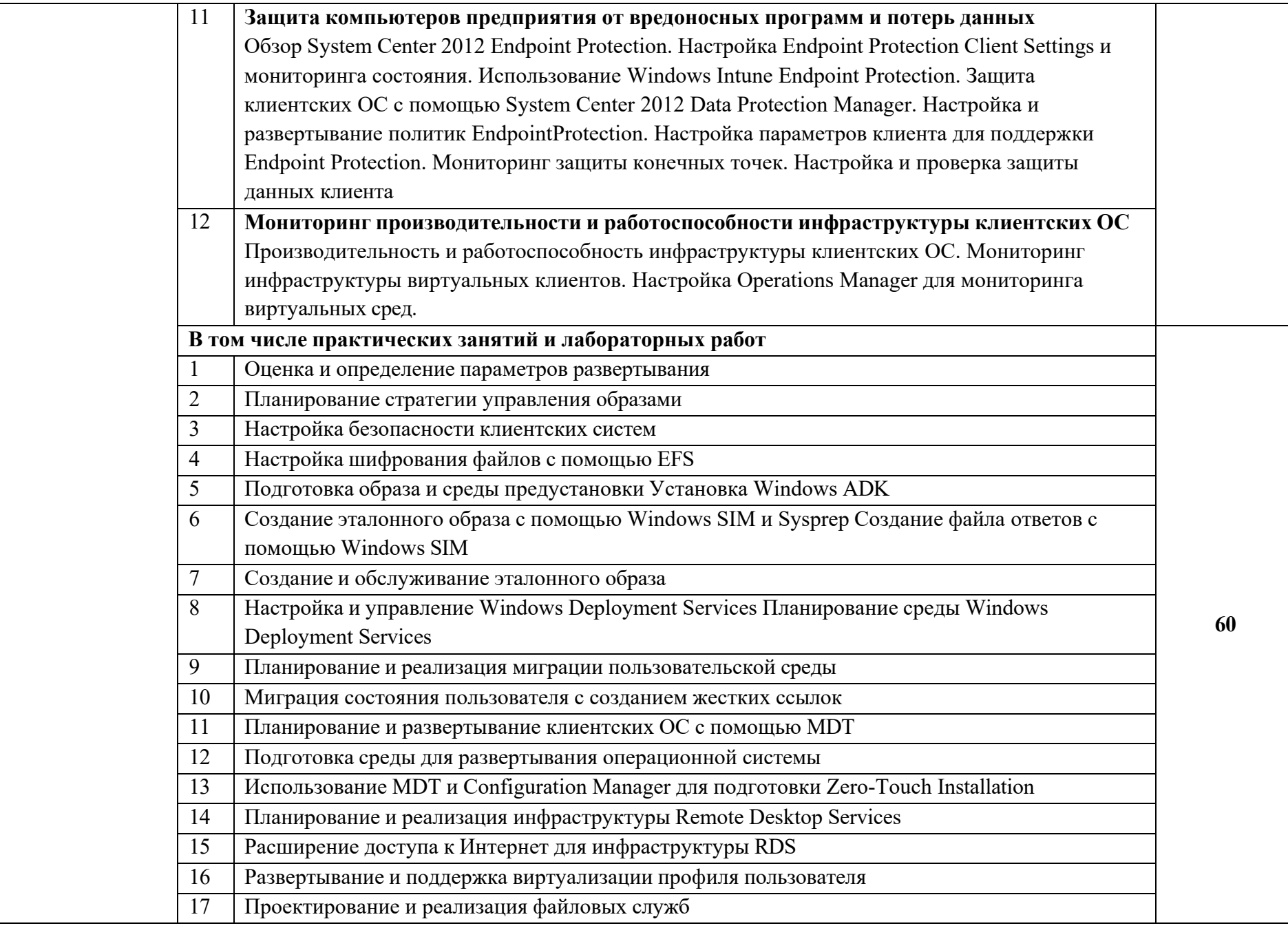

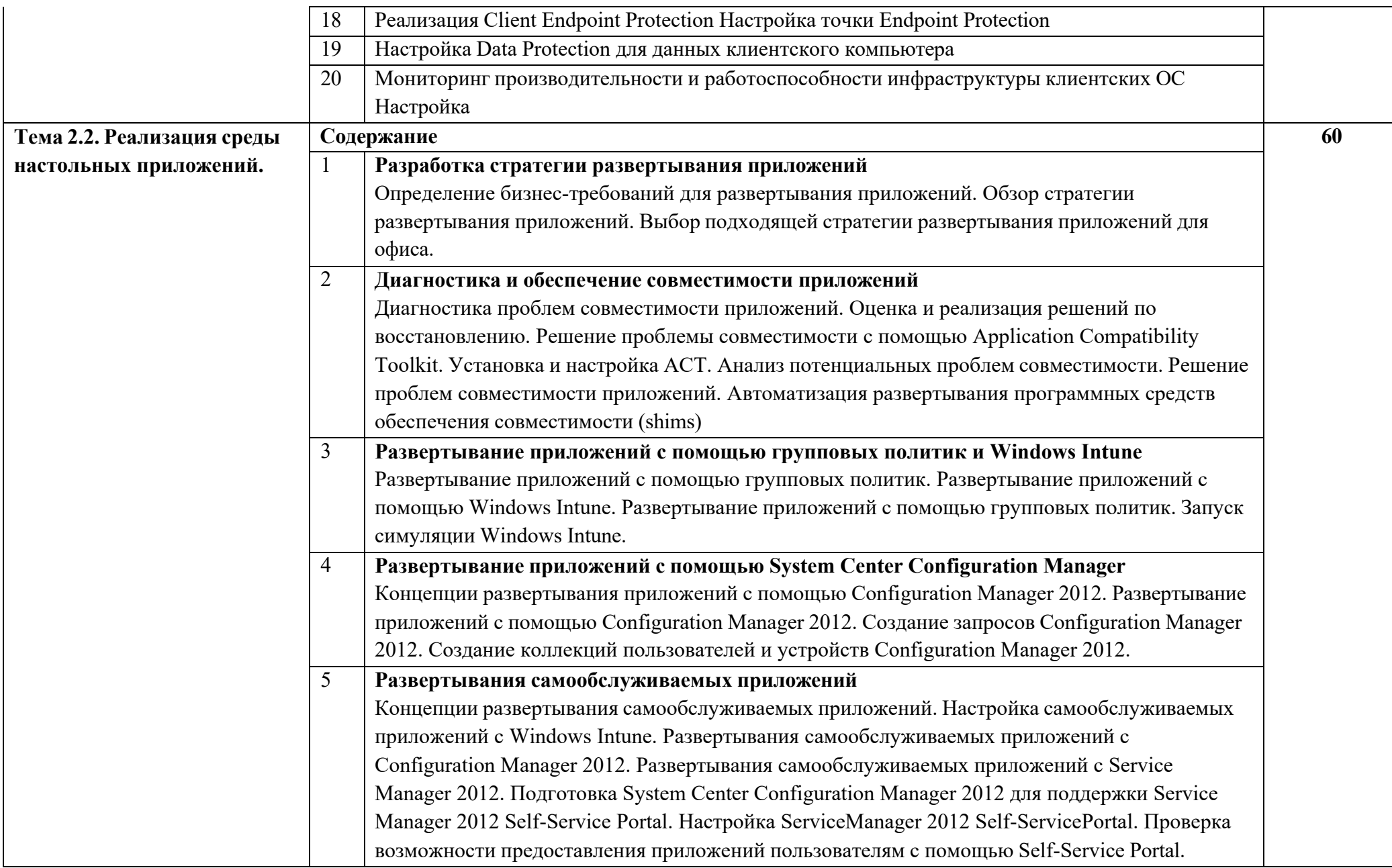

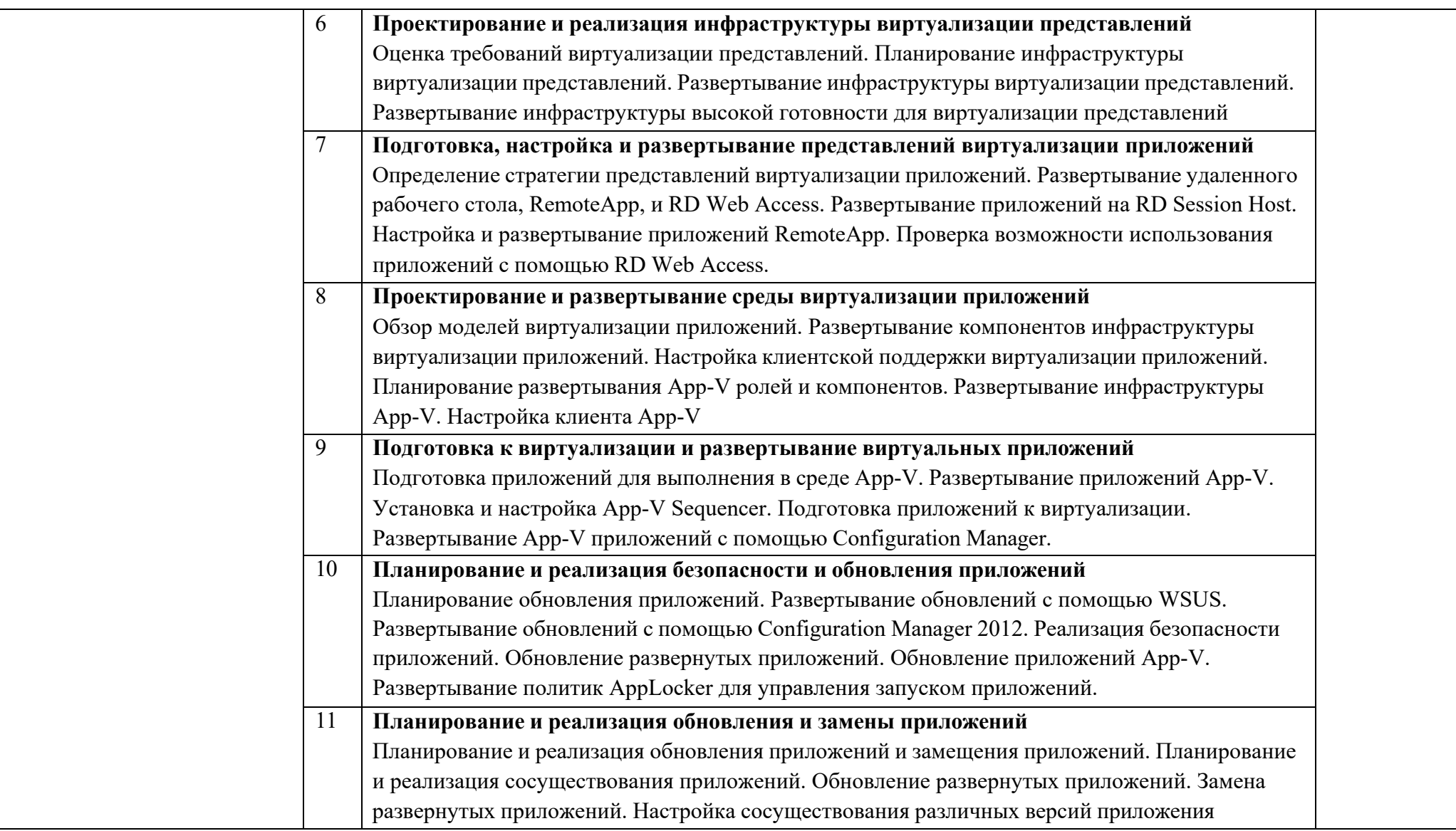

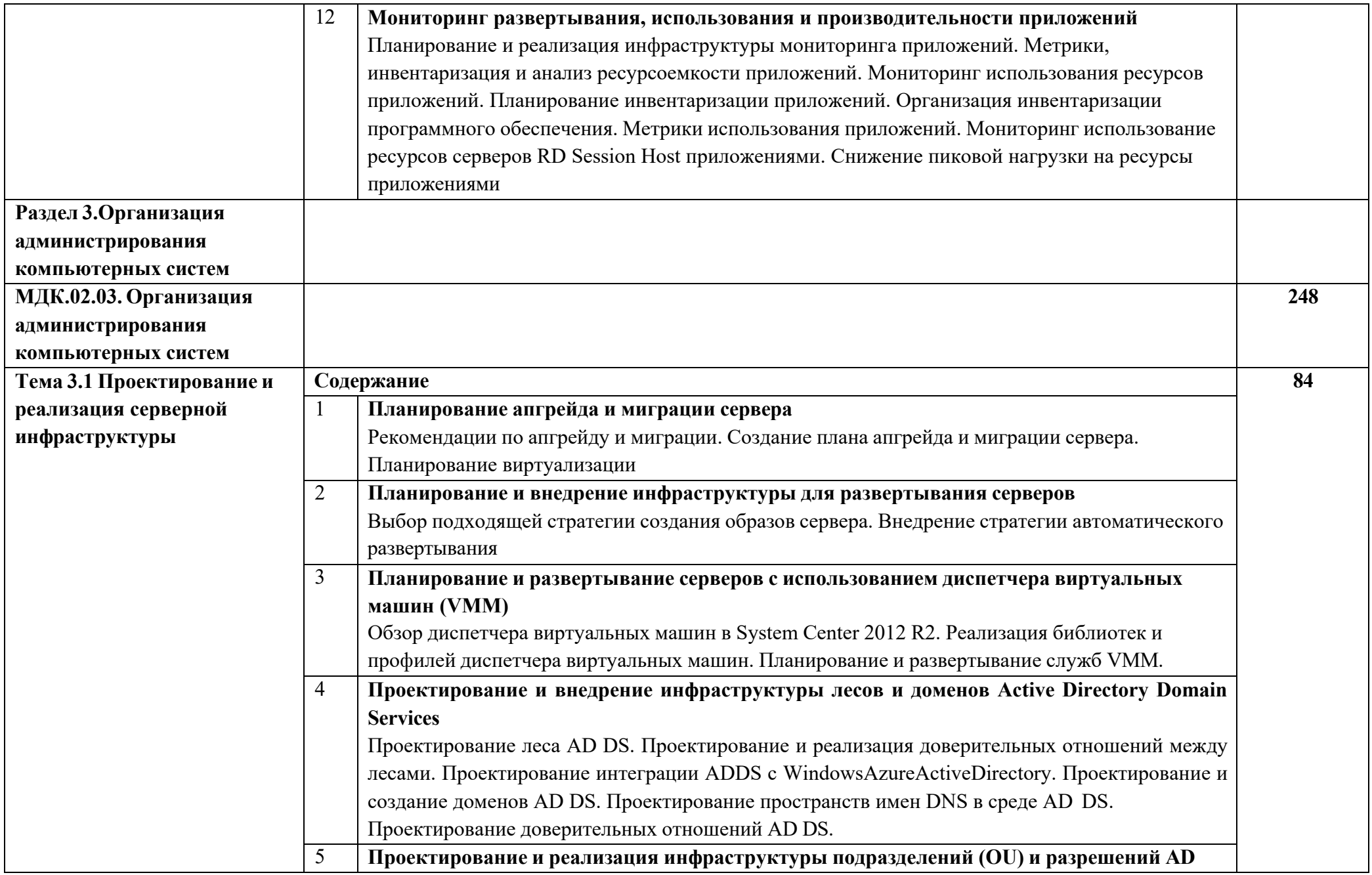

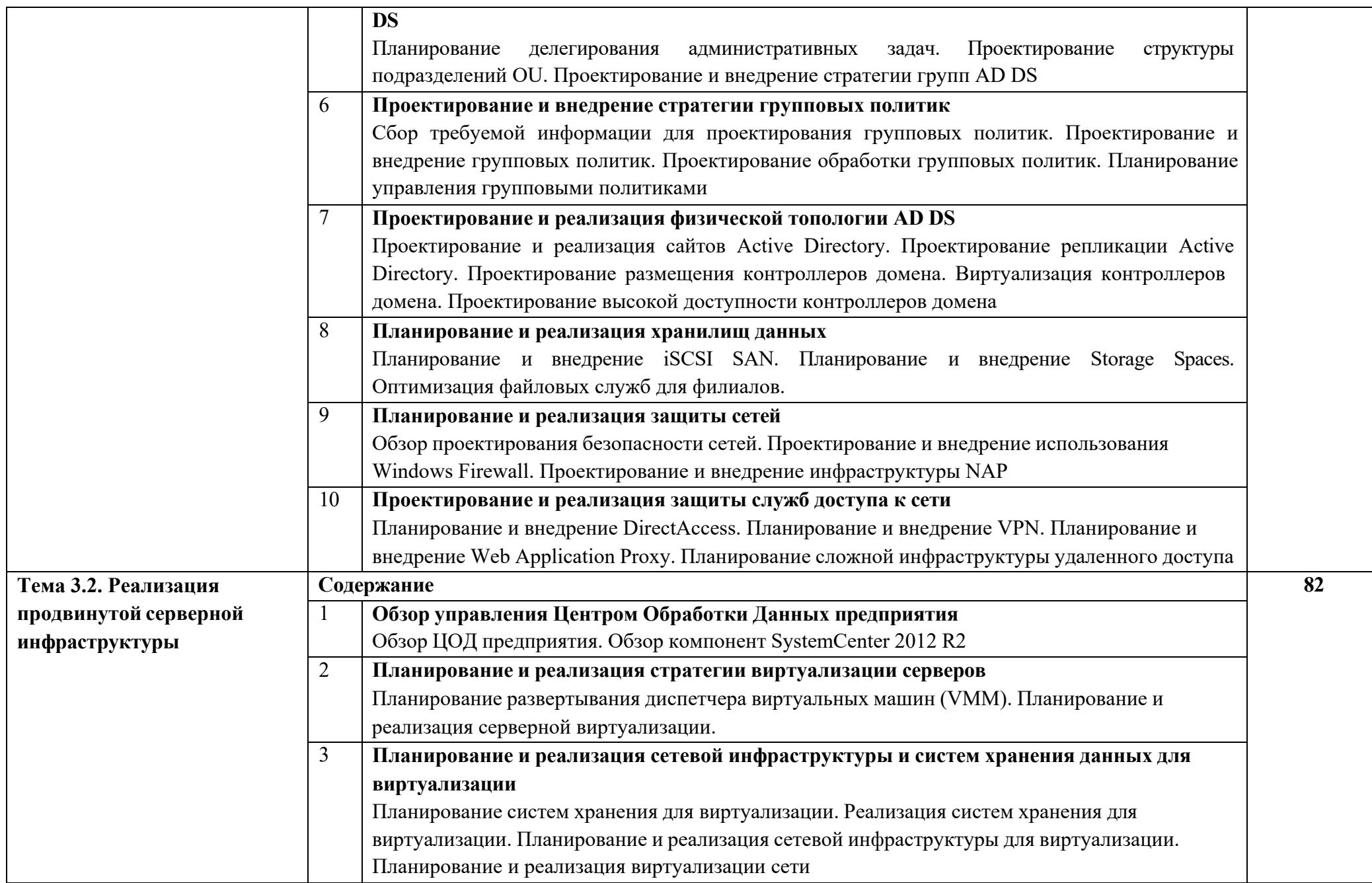

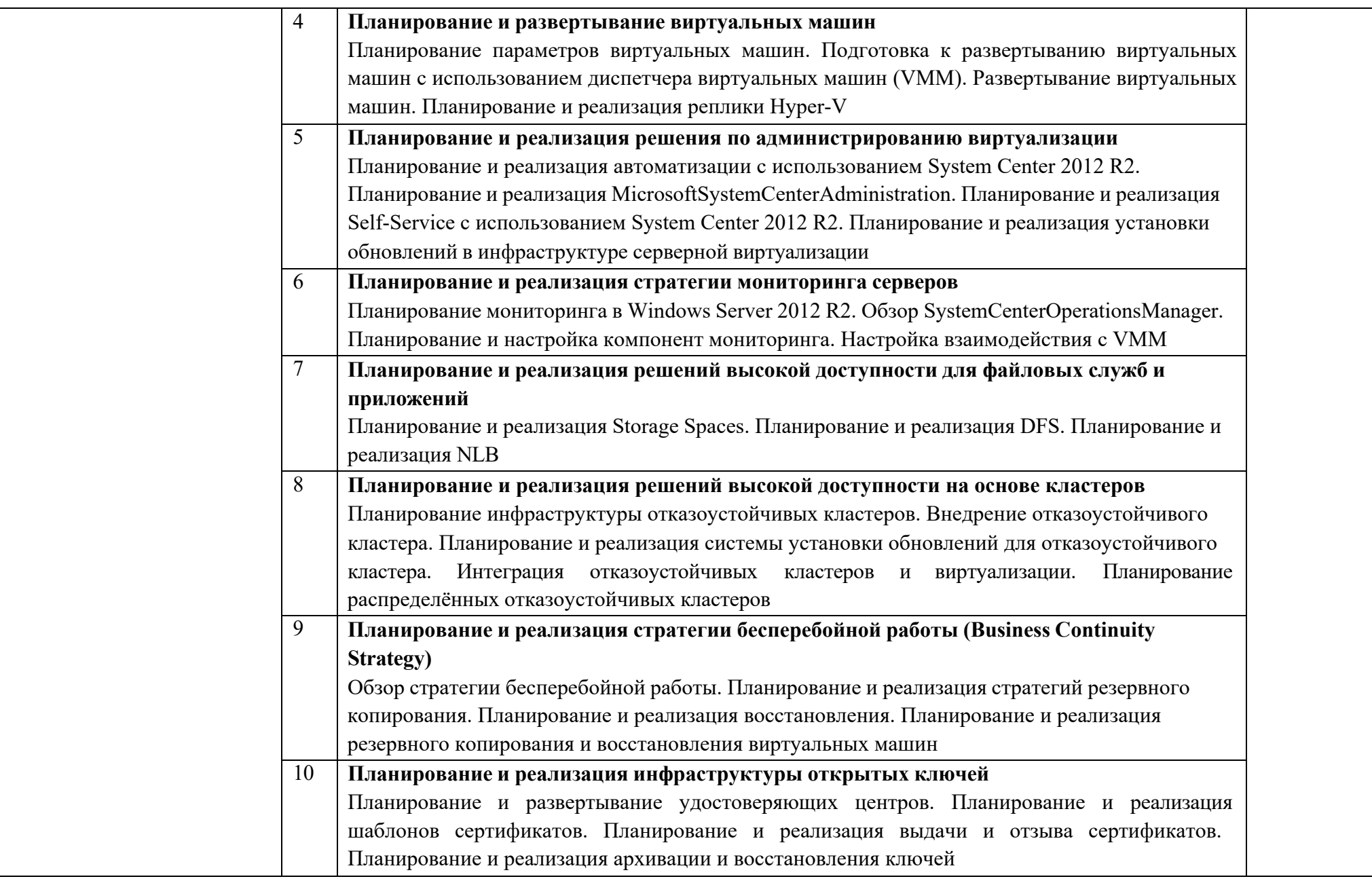

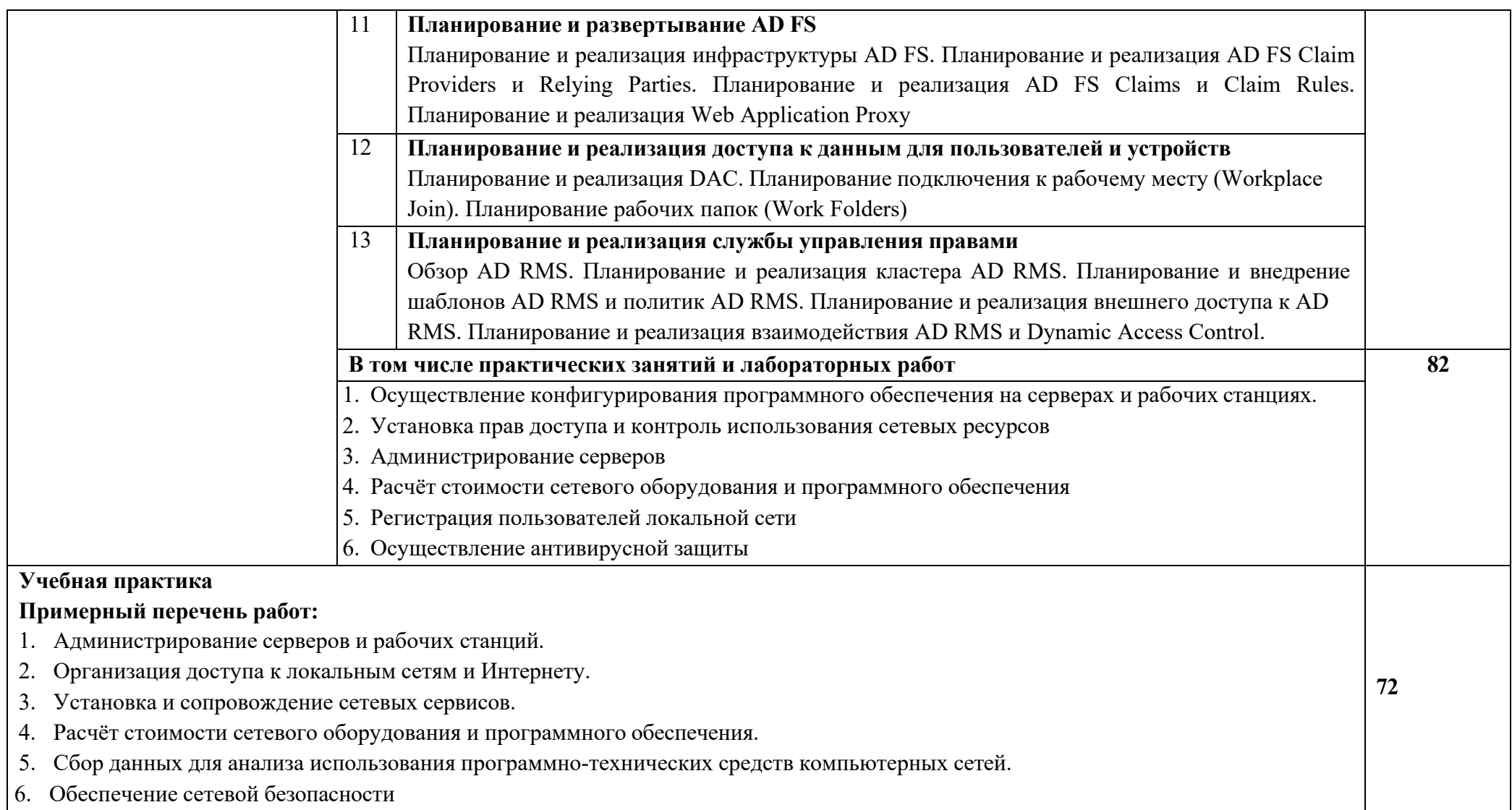

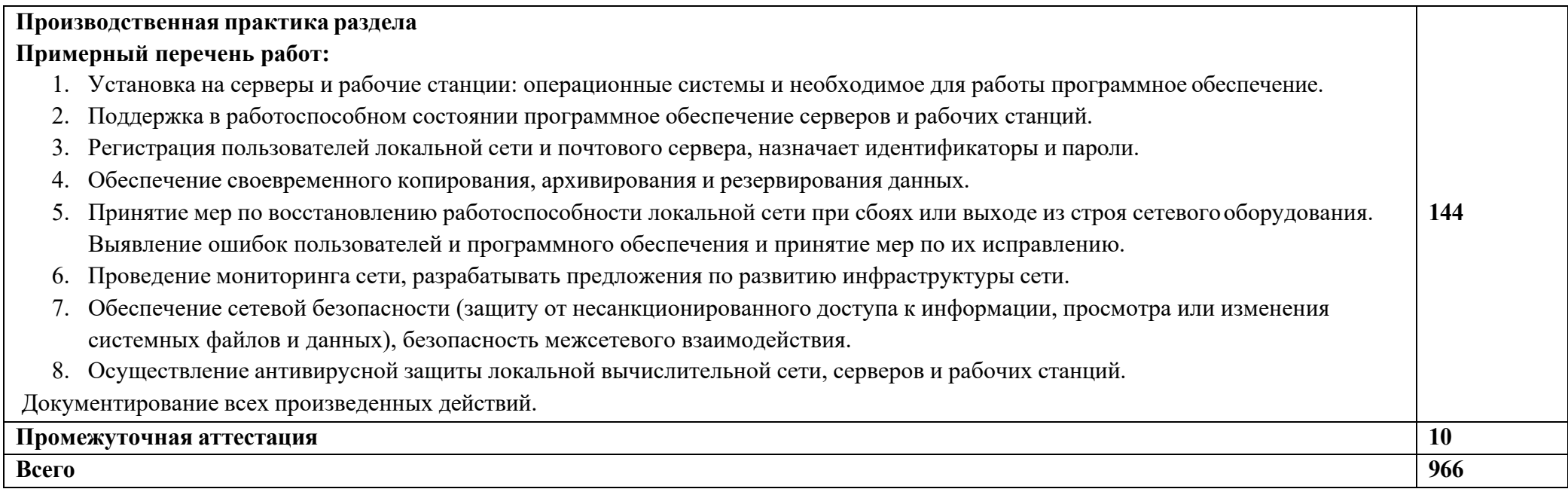

### <span id="page-23-0"></span>**2.3 Образовательные технологии, используемые при проведении аудиторных занятий**

Образовательные технологии, используемые при реализации различных видов учебной работы и дающие наиболее эффективные результаты освоения дисциплины.

В соответствии с требованиями ФГОС СПО по специальности реализация компетентностного подхода должна предусматривать широкое использование в учебном процессе активных и интерактивных форм проведения занятий (компьютерных симуляций, деловых и ролевых игр, разбор конкретных ситуаций, психологические и иные тренинги и т.д.) в сочетании с внеаудиторной работой с целью формирования и развития требуемых компетенций обучающихся.

Виды образовательных технологий.

Образовательная технология – это совокупность научно и практически обоснованных методов и инструментов для достижения запланированных результатов в области образования. Применение конкретных образовательных технологий в учебном процессе определяется спецификой учебной деятельности, ее информационно-ресурсной основы и видов учебной работы.

1. Традиционные образовательные технологии ориентируются на организацию образовательного процесса, предполагающую прямую трансляцию знаний от преподавателя к студенту (преимущественно на основе объяснительноиллюстративных методов обучения). Учебная деятельность студента носит в таких условиях, как правило, репродуктивный характер.

Примеры форм учебных занятий с использованием традиционных технологий:

Лекция – последовательное изложение материала в дисциплинарной логике, осуществляемое преимущественно вербальными средствами (монолог преподавателя).

Семинар – беседа преподавателя и студентов, обсуждение заранее подготовленных сообщений, проектов по каждому вопросу плана занятия с единым для всех перечнем рекомендуемой обязательной и дополнительной литературы.

Практическое занятие – занятие, посвященное освоению конкретных умений и навыков по предложенному алгоритму.

Лабораторная работа – организация учебной работы с реальными материальными и информационными объектами, экспериментальная работа с аналоговыми моделями реальных объектов.

2. Технологии проблемного обучения – организация образовательного процесса, которая предполагает постановку проблемных вопросов, создание 20 учебных проблемных ситуаций для стимулирование активной познавательной деятельности студентов.

Примеры форм учебных занятий с использованием технологий проблемного обучения:

Проблемная лекция – изложение материала, предполагающее постановку проблемных и дискуссионных вопросов, освещение различных научных подходов,

24

авторские комментарии, связанные с различными моделями интерпретации изучаемого материала.

Практическое занятие в форме практикума – организация учебной работы, направленная на решение комплексной учебно-познавательной задачи, требующей от студента применения как научно-теоретических знаний, так и практических навыков.

Практическое занятие на основе кейс-метода («метод кейсов», «кейс-стади») – обучение в контексте моделируемой ситуации, воспроизводящей реальные условия научной, производственной, общественной деятельности. Обучающиеся должны проанализировать ситуацию, разобраться в сути проблем, предложить возможные решения и выбрать лучшее из них. Кейсы базируются на реальном фактическом материале или же приближены к реальной ситуации.

3. Игровые технологии – организация образовательного процесса, основанная на реконструкции моделей поведения в рамках предложенных сценарных условий.

Примеры форм учебных занятий с использованием игровых технологий:

Деловая игра – моделирование различных ситуаций, связанных с выработкой и принятием совместных решений, обсуждением вопросов в режиме «мозгового штурма», реконструкцией функционального взаимодействия в коллективе и т.п.

Ролевая игра – имитация или реконструкция моделей ролевого поведения в предложенных сценарных условиях.

4. Технологии проектного обучения – организация образовательного процесса в соответствии с алгоритмом поэтапного решения проблемной задачи или выполнения учебного задания. Проект предполагает совместную учебно-познавательную деятельность группы студентов, направленную на выработку концепции, установление целей и задач, формулировку ожидаемых результатов, определение принципов и методик решения поставленных задач, планирование хода работы, поиск доступных и оптимальных ресурсов, поэтапную реализацию плана работы, презентацию результатов работы, их осмысление и рефлексию.

Основные типы проектов:

Исследовательский проект – структура приближена к формату научного исследования (доказательство актуальности темы, определение научной проблемы, предмета и объекта исследования, целей и задач, методов, источников, выдвижение гипотезы, обобщение результатов, выводы, обозначение новых проблем).

Творческий проект, как правило, не имеет детально проработанной структуры; учебно-познавательная деятельность студентов осуществляется в рамках рамочного задания, подчиняясь логике и интересам участников проекта, жанру конечного результата (газета, фильм, праздник и т.п.).

Информационный проект – учебно-познавательная деятельность с ярко выраженной эвристической направленностью (поиск, отбор и систематизация информации о каком-то объекте, ознакомление участников проекта с этой информацией, ее анализ и обобщение для презентации более широкой аудитории).

5. Интерактивные технологии – организация образовательного процесса, которая

предполагает активное и нелинейное взаимодействие всех участников, достижение на этой основе личностно значимого для них образовательного результата. Наряду со специализированными технологиями такого рода принцип интерактивности прослеживается в большинстве современных образовательных технологий.

Примеры форм учебных занятий с использованием специализированных интерактивных технологий:

− лекция «обратной связи» – лекция–провокация (изложение материала с заранее запланированными ошибками),

− лекция-беседа,

− лекция-дискуссия,

− семинар-дискуссия – коллективное обсуждение какого-либо спорного вопроса, проблемы, выявление мнений в группе.

6. Информационно-коммуникационные образовательные технологии – организация образовательного процесса, основанная на применении специализированных программных сред и технических средств работы с информацией.

Примеры форм учебных занятий с использованием информационнокоммуникационных технологий:

Лекция-визуализация – изложение содержания сопровождается презентацией (демонстрацией учебных материалов, представленных в различных знаковых системах, в т.ч. иллюстративных, графических, аудио- и видеоматериалов).

− Практическое занятие в форме презентации – представление результатов проектной или исследовательской деятельности с использованием специализированных программных сред.

#### **2.4 Оценочные средства и контрольные вопросы**

1. Какие основные задачи выполняет сетевой администратор?

2. Какие навыки и знания необходимы для успешного сетевого администрирования?

3. Какие инструменты используются для мониторинга сети?

4. Какие протоколы используются для удаленного администрирования сети?

5. Какие меры безопасности следует принимать при администрировании сети?

6. Какие методы резервного копирования данных рекомендуется использовать для защиты информации в сети?

7. Как организовать эффективное управление пользователями и доступом к сети?

8. Каким образом можно автоматизировать процессы администрирования сети?

9. Как обеспечить высокую доступность сетевых сервисов?

10. Какие методы могут помочь в обнаружении и устранении сетевых сбоев?

11. Как провести аудит безопасности сети?

12. Каким образом можно оптимизировать производительность сети?

13. Какие меры принимаются для защиты от DDoS-атак?

- 14. Как обеспечить соответствие сетевой инфраструктуры стандартам безопасности?
- 15. Каким образом можно обеспечить конфиденциальность данных в сети?
- 16. Как оценить эффективность работы сетевого администратора?
- 17. Какие методы могут помочь в мониторинге и анализе трафика в сети?
- 18. Как организовать бесперебойную работу сети при отказе оборудования?
- 19. Каким образом можно обеспечить защиту от вредоносного ПО в сети?

20. Как провести анализ уязвимостей в сетевой инфраструктуре?

21. Как оценить необходимость обновления программного обеспечения на сетевых устройствах?

22. Каким образом можно оптимизировать использование пропускной способности сети?

23. Как организовать резервное питание для сетевого оборудования?

- 24. Как обеспечить защиту от несанкционированного доступа к сетевым ресурсам?
- 25. Как провести мониторинг работы серверов и сервисов в сети?

26. Какие методы могут помочь в управлении IP-адресами в сети?

27. Как оценить необходимость использования VLAN для организации сегментации сети?

28. Каким образом можно обеспечить высокую надежность сетевой инфраструктуры?

29. Как организовать резервное копирование конфигураций сетевого оборудования?

30. Как провести мониторинг состояния физических и логических интерфейсов на сетевых устройствах?

- 31. Какие методы могут помочь в обнаружении и предотвращении атак на сеть?
- 32. Как оценить эффективность использования брандмауэра для защиты сети?
- 33. Каким образом можно оптимизировать настройку маршрутизации в сети?
- 34. Как организовать мониторинг использования ресурсов сети?
- 35. Как обеспечить безопасность беспроводной сети Wi-Fi?

36. Как провести анализ потребления трафика в сети и определить проблемные участки?

37. Какие методы могут помочь в управлении качеством обслуживания (QoS) в сети?

38. Как оценить необходимость использования технологий SDN (Software-Defined Networking) для управления сетью?

39. Каким образом можно обеспечить защиту от утечки конфиденциальной информации через сеть?

40. Как организовать мониторинг изменений конфигураций на сетевых устройствах?

41. Как провести анализ возможных точек отказа в сетевой инфраструктуре и разработать план их устранения?

42. Какие методы могут помочь в обеспечении высокой доступности сервисов в сети?

43. Как оценить эффективность использования технологии VPN для защиты коммуникаций в сети?

44. Каким образом можно оптимизировать процесс мониторинга безопасности в сети?

45. Как организовать резервное копирование журналов мониторинга и журналов безопасности в сети?

46. Как обеспечить соответствие работающих процессов в сети стандартам

безопасности и законодательству о защите данных?

47. Как провести анализ уровня загрузки серверов и определить необходимость добавления новых ресурсов или оптимизации текущих?

48. Какие методы могут помочь в управлении обновлениями программного обеспечения на серверах и рабочих станциях в сети?

49. Как оценить эффективность работы системы мониторинга и определить возможные улучшения?

50. Каким образом можно оптимизировать процесс анализа журналов мониторинга для выявления проблем в работе сети?

51. Как организовать процесс документирования изменений и настроек в сетевой инфраструктуре для последующего анализа и отслеживания изменений?

52. Как обеспечить безопасность удаленного доступа к серверам и устройствам в сети?

53. Как провести анализ требований к производительности и пропускной способности для оптимизации работы сети?

54. Какие методы могут помочь в управлении сертификатами безопасности для шифрования данных в сети?

55. Как оценить эффективность использования системы контроля доступа к ресурсам в сети?

56. Каким образом можно оптимизировать процесс регистрации и аутентификации пользователей в сети для повышения безопасности?

57. Как организовать процесс анализа уязвимостей и планирования мер по их устранению для защиты сети от атак?

58. Как обеспечить защиту от социальной инженерии и фишинга при работе со сотрудниками компании через корпоративную сеть?

59. Как провести аудит безопасности приложений, работающих в корпоративной сети, для выявления возможных уязвимостей?

60. Какие методы могут помочь в обеспечении высокой отказоустойчивости и восстановления после аварийных ситуаций в корпоративной сети?

# **2.5 Фонд оценочных средств**

Задание 1. Объекты какого уровня модели OSI обеспечивают доставку данных от источника до

- 1. приемника?
- 2. сеансовый
- 3. канальный
- 4. сетевой
- 5. транспортный

Задание 2. Сети позволяющие организовать взаимодействие между абонентами на больших

расстояниях носят название:

- 1. глобальные
- 2. локальные
- 3. городские

Задание 3. Сети обеспечивают наивысшую скорость обмена информацией между компьютерами и

занимающие пространство в одно здание носят название:

- 1. глобальные
- 2. локальные
- 3. городские

Задание 4. Укажите устройства, которые реализуют функции физического уровня модели OSI

- 1. репитер
- 2. хаб
- 3. коммутатор
- 4. мост

Задание 5. Какой из перечисленных протоколов НЕ является протоколом представительного

- уровня?
- 1 HTTP
- 2 TFTP
- 3 ASCII
- 4 MPEG3

Задание 6. Укажите два обязательных компонента сетевого адреса

- 1 физический адрес
- 2 адрес сети
- 3 адрес порта
- 4 адрес хоста

Задание 7. Укажите наименование блока данных канального уровня

- 1 сегмент
- 2 сообщение
- 3 пакет
- 4 кадр

Задание 8. Укажите устройства, которые реализуют функции сетевого уровня модели OSI

1 маршрутизатор

2 репитер

3 хаб

4 коммутатор

Задание 9. Какие из перечисленных функций НЕ реализуются протоколами сетевого уровня?

1 определение маршрута

2 обеспечение доставки данных в том порядке, в каком они были переданы

3 управление потоком

4 определение логического адреса

Задание 10. К какому из перечисленных протоколов подходит определение - Дейтаграммный

протокол транспортного уровня?

1 TFTP

2 SPX

3 TCP

4 UDP

Задание 11. Какие из перечисленных протоколов являются протоколами транспортного уровня?

1 FTP

2 UDP

3 TFTP

4 TCP

Задание 12. Какую длину имеет MAC-адрес

1 32 бита

2 48 битов

3 32 байта

4 48 байтов

Задание 13. Утилита для выяснение возможности установления соединения с удаленным узлом:

1 ping

2 tracert

3 netstat

4 arp

Задание 14 .Какие из указанных технологий xDSL обеспечивают возможность одновременного

использования линии для передачи данных и подключения телефонного аппарата (POTS)

1 VDSL

2 ADSL

3 4SDSL

HDSL

Задание 15 .Утилита для отслеживания маршрута передачи пакета:

- 1 ping
- 2 tracert
- 3 netstat
- 4 arp

Задание 16 .Утилита для вывода на экран имени компьютера:

- 1 ping
- 2 hostname
- 3 netstat
- 4 arp

Задание 17 .Основной протокол службы WWW:

- 1 FTP
- 2 UDP
- 3 HTTP
- 4 TCP

Задание 18 .Протоколы для доставки и отправки электронной почты:

- 1 FTP
- 2 SMTP
- 3 POP3
- 4 SNMP

Задание 19 .Протокол сетевого уровня, отвечающий за адресацию в составных сетях и передачу

пакета между сетями:

- 1 FTP
- 2 SMTP
- 3 IP
- 4 SNMP

Задание 20 .Протоколы маршрутизации в IP-сетях: 1 OSPF

# 3 RIP

4 SNMP

21. Какие основные задачи выполняет сетевой администратор?

22. Какие инструменты используются для мониторинга сети?

23. Какие меры безопасности следует принимать при администрировании сети?

24. Как организовать эффективное управление пользователями и доступом к сети?

25. Как обеспечить высокую доступность сетевых сервисов?

26. Какие методы могут помочь в обнаружении и устранении сетевых сбоев?

27. Как провести аудит безопасности сети?

28. Каким образом можно автоматизировать процессы администрирования сети?

- 29. Как оценить эффективность работы сетевого администратора?
- 30. Каким образом можно обеспечить конфиденциальность данных в сети?
- 31. Как организовать бесперебойную работу сети при отказе оборудования?
- 32. Как обеспечить защиту от вредоносного ПО в сети?

33. Как провести мониторинг работы серверов и сервисов в сети?

34. Каким образом можно оптимизировать использование пропускной способности сети?

35. Как оценить необходимость использования VLAN для организации сегментации сети?

#### <span id="page-32-0"></span>**3. Условия реализации программы профессионального модуля**

#### <span id="page-32-1"></span>**3.1. Требования к минимальному материально-техническому обеспечению**

Помещение кабинетов удовлетворяет требованиям Санитарноэпидемиологических правил и нормативов (СанПиН 2.4.2 № 178-02) и оснащено типовым оборудованием, указанным в настоящих требованиях, в том числе специализированная учебная мебель и средства обучения, достаточными для выполнения требований к уровню подготовки обучающихся.

Кабинеты оснащены мультимедийным оборудованием, посредством которых участники образовательного процесса могут просматривать визуальную, создавать презентации, видеоматериалы, иные документы.

#### <span id="page-32-2"></span>**3.2 Информационное обеспечение обучения.**

#### **Основные источники:**

#### **МДК.02.01 Администрирование сетевых операционных систем**

− Кауфман, В. Ш. Языки программирования. Концепции и принципы : монография / В. Ш. Кауфман. - 2-е изд. - Москва : ДМК Пресс, 2023. - 465 с.

− Шаньгин, В. Ф. Информационная безопасность компьютерных систем и сетей : учебное пособие / В.Ф. [Шаньгин.](http://znanium.com/catalog.php?bookinfo=930079) — Москва : ФОРУМ : ИНФРА-М, 2024. — 416 с. — (Среднее профессиональное образование).

− Лисьев, Г. А. Программное обеспечение компьютерных сетей и web-серверов : учебное пособие / Г.А. Лисьев, П.Ю. Романов, Ю.И. [Аскерко.](http://znanium.com/catalog.php?bookinfo=792686) — Москва : ИНФРА-М, 2021. — [145 с.](http://znanium.com/catalog.php?bookinfo=792686) — (Среднее профессиональное образование).

#### **МДК.02.02 Программное обеспечение компьютерных сетей**

− Голицына, О. Л. Языки программирования : учебное пособие / О.Л. Голицына, Т.Л. Партыка, И.И. Попов. — 3-е изд., перераб. и доп. — Москва : ФОРУМ : ИНФРА-М, 2023. — 399 с. — (Среднее профессиональное образование).

− Канцедал С.А. Алгоритмизация и программирование : учеб. пособие / C.А. Канцедал. — М. : ИД «ФОРУМ» : ИНФРА-М, 2020. — 352 с. — (Среднее профессиональное образование). <http://znanium.com/catalog.php?bookinfo=938923>

Лисьев, Г. А. Программное обеспечение компьютерных сетей и web-серверов : учебное пособие / Г.А. Лисьев, П.Ю. Романов, Ю.И. Аскерко. — Москва : ИНФРА-М,  $2023. - 145$  c.

#### **МДК.02.03 Организация администрирование компьютерных сетей**

− Баранчиков, А.И. Организация сетевого администрирования : учебник / А.И. Баранчиков, П.А. Баранчиков, А.Ю. Громов. — М. : КУРС, НИЦ ИНФРА-М, 2020. — 384 с. — (Среднее профессиональное образование). <http://znanium.com/catalog.php?bookinfo=930079>

− Максимов, Н.В. Компьютерные сети : учеб. пособие / Н.В. Максимов, И.И. Попов. — 6-е изд., перераб. и доп. — М. : ФОРУМ : ИНФРА-М, 2020. — 464 с. — (Среднее профессиональное образование). <http://znanium.com/catalog.php?bookinfo=792686>

Гвоздева В.А. Основы построения автоматизированных информационных систем : учебник / В.А. Гвоздева, И.Ю. Лаврентьева. — М. : ИД «ФОРУМ» : ИНФРА-М, 2020. — 318 с. — (Среднее профессиональное образование). <http://znanium.com/catalog.php?bookinfo=922734>

− Кузин,А.В. Компьютерные сети : учеб. пособие / А.В. Кузин, Д.А. Кузин. — 4-е изд., перераб. и доп. — М. : ФОРУМ : ИНФРА-М, 2020. — 190 с. — (Среднее профессиональное образование).<http://znanium.com/catalog.php?bookinfo=938938>

#### **Дополнительные источники:**

#### **3.3. Перечень информационных технологий**

<span id="page-34-0"></span>В рамках изучениядисциплины используются следующие информационные технологии:

− электронно-библиотечная система «Znanium.com» (расположенная по электронному адресу [http://znanium.com/catalog\),](http://znanium.com/catalog)) электронно-библиотечная система «Ibooks.ru» (расположенная по электронному адресу https://ibooks.ru/home.php?routine=bookshelf);

презентационные материалы, разработанные в целях визуализации учебного материала и повышения наглядности обучения, в соответствии с календарно тематическим планом по дисциплине;

в рамках изучения дисциплины используется пакет программ Microsoft Office.

### <span id="page-34-1"></span>**3.4 Условия реализации программы для обучающихся инвалидов и лиц с ограниченными возможностями здоровья**

Инвалиды и лица с ограниченными возможностями здоровья, обучающиеся по программе подготовки 09.02.06 Сетевое и системное администрирование, обеспечиваются печатными и электронными образовательными ресурсами в формах, адаптированных к ограничениям их здоровья.

Специфика получаемой направленности (профиля) образовательной программы предполагает возможность обучения следующих категорий инвалидов и лиц с ограниченными возможностями здоровья:

- с ограничением двигательных функций;

- с нарушениями слуха;
- с нарушениями зрения.

Организация образовательного процесса обеспечивает возможность беспрепятственного доступа обучающихся с ограниченными возможностями здоровья и (или) инвалидов в учебные аудитории и другие помещения, для этого имеются пандусы, поручни, лифты и расширенные дверные проемы.

В учебных аудиториях и лабораториях имеется возможность оборудовать места для студентов-инвалидов с различными видами нарушения здоровья, в том числе опорно-двигательного аппарата и слуха. Освещенность учебных мест устанавливается в соответствии с положениями СНиП 23-05-95 «Естественное и искусственное освещения». Все предметы, необходимые для учебного процесса, располагаются в зоне максимальной досягаемости вытянутых рук.

35

Помещения предусматривают учебные места для лиц с ограниченными возможностями здоровья и инвалидов, имеющих сердечно-сосудистые заболевания, они оборудованы солнцезащитными устройствами (жалюзи), в них имеется система климат-контроля.

### <span id="page-35-0"></span>**4. Контроль и оценка результатов освоения профессионального модуля**

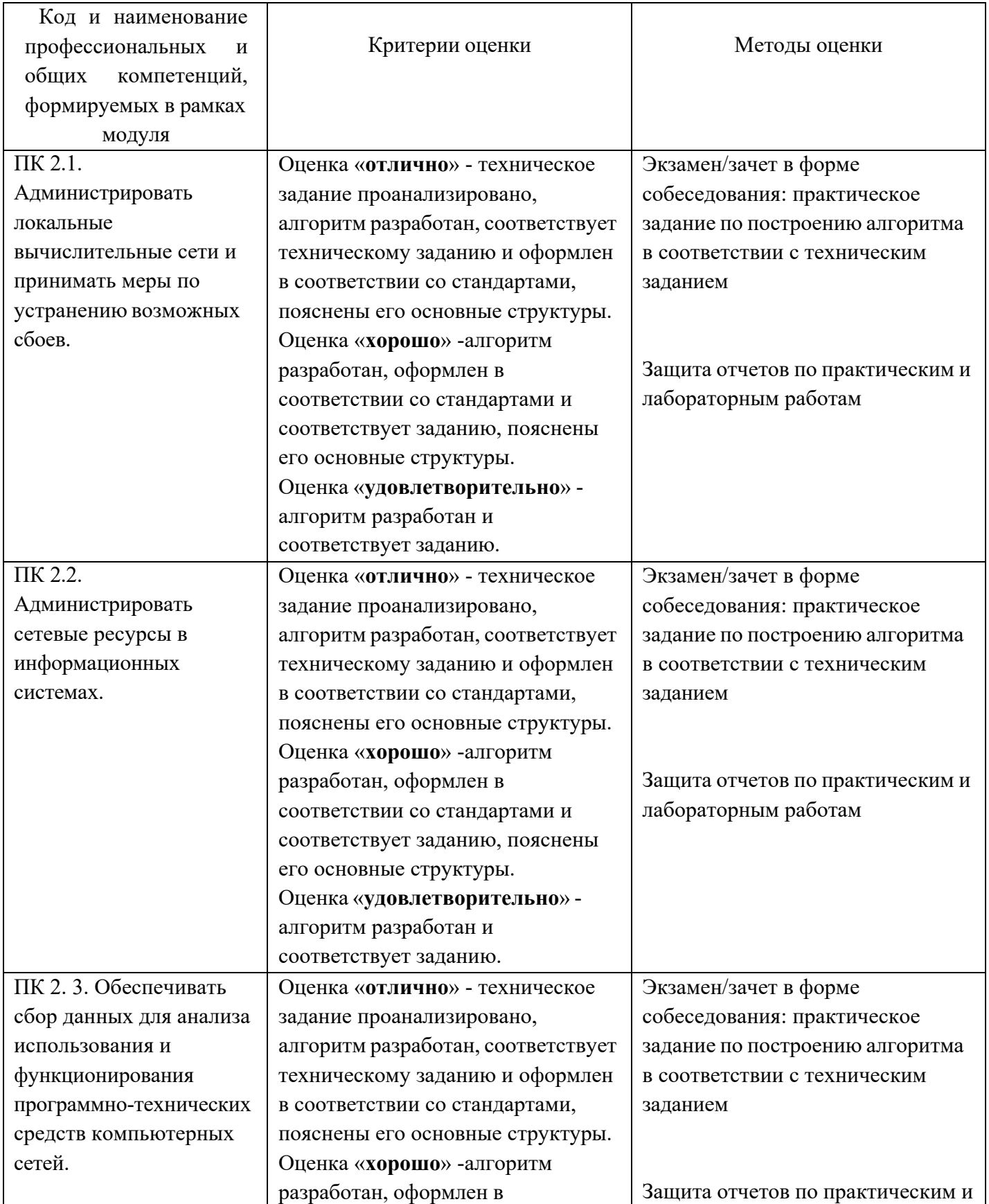

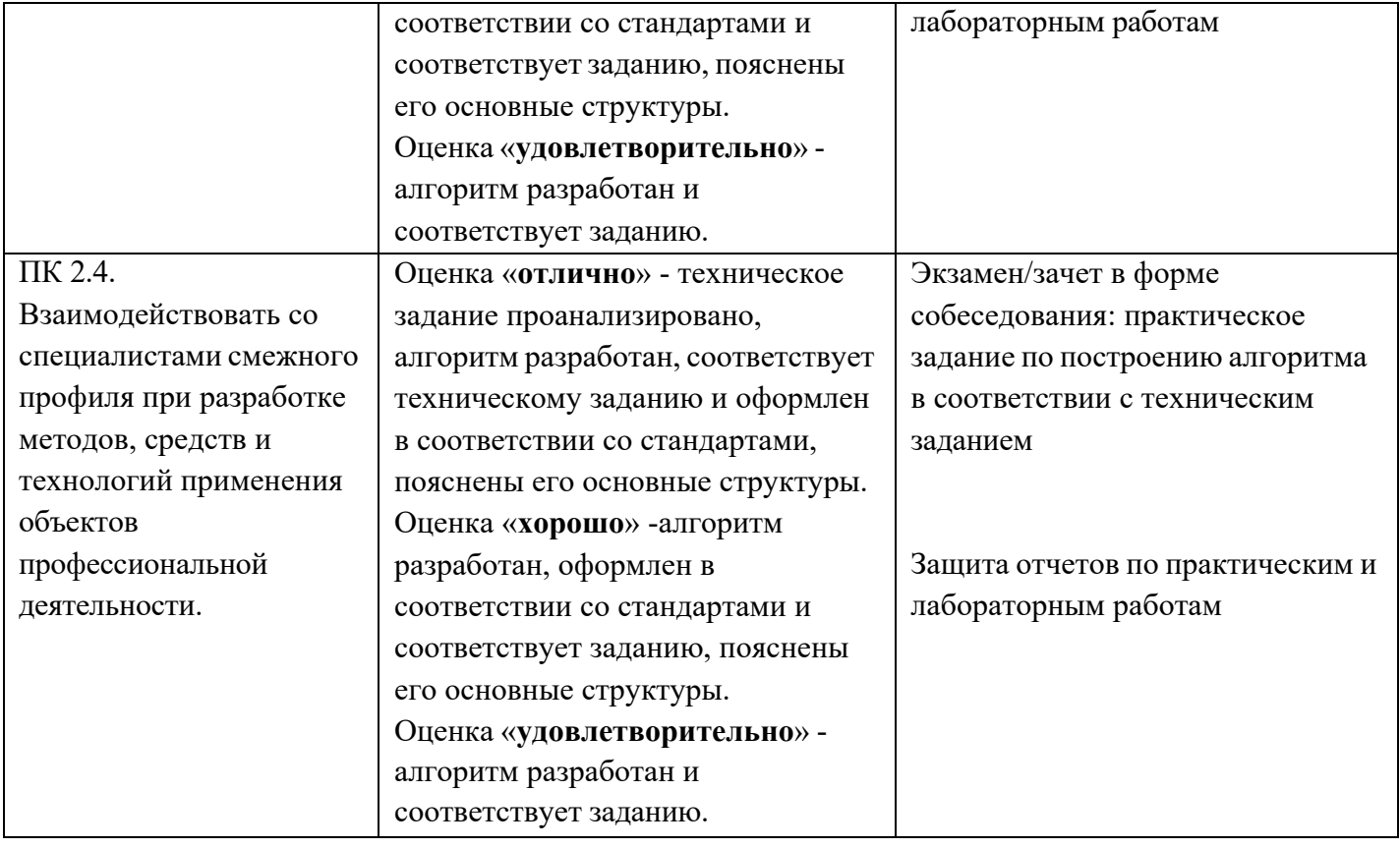

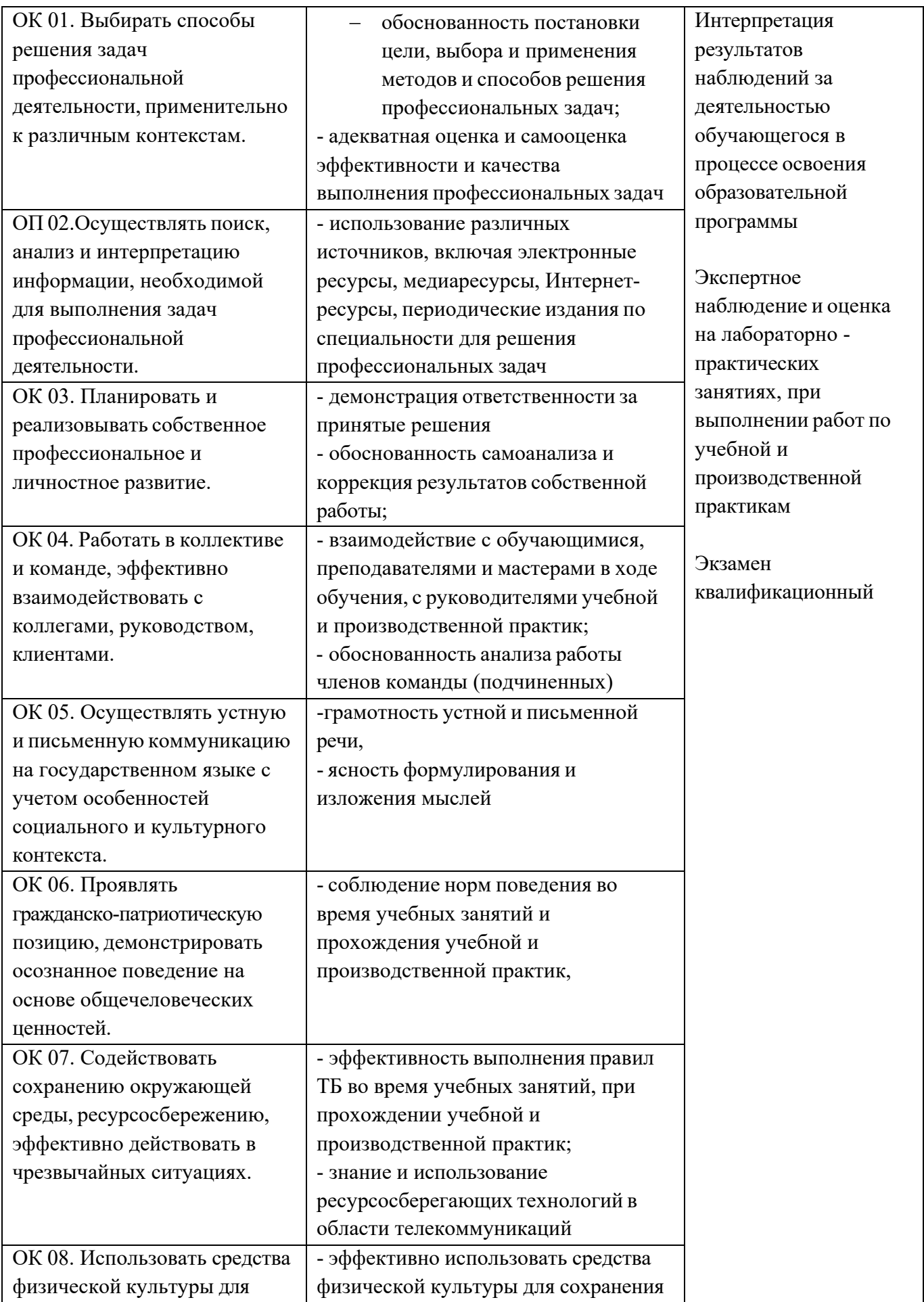

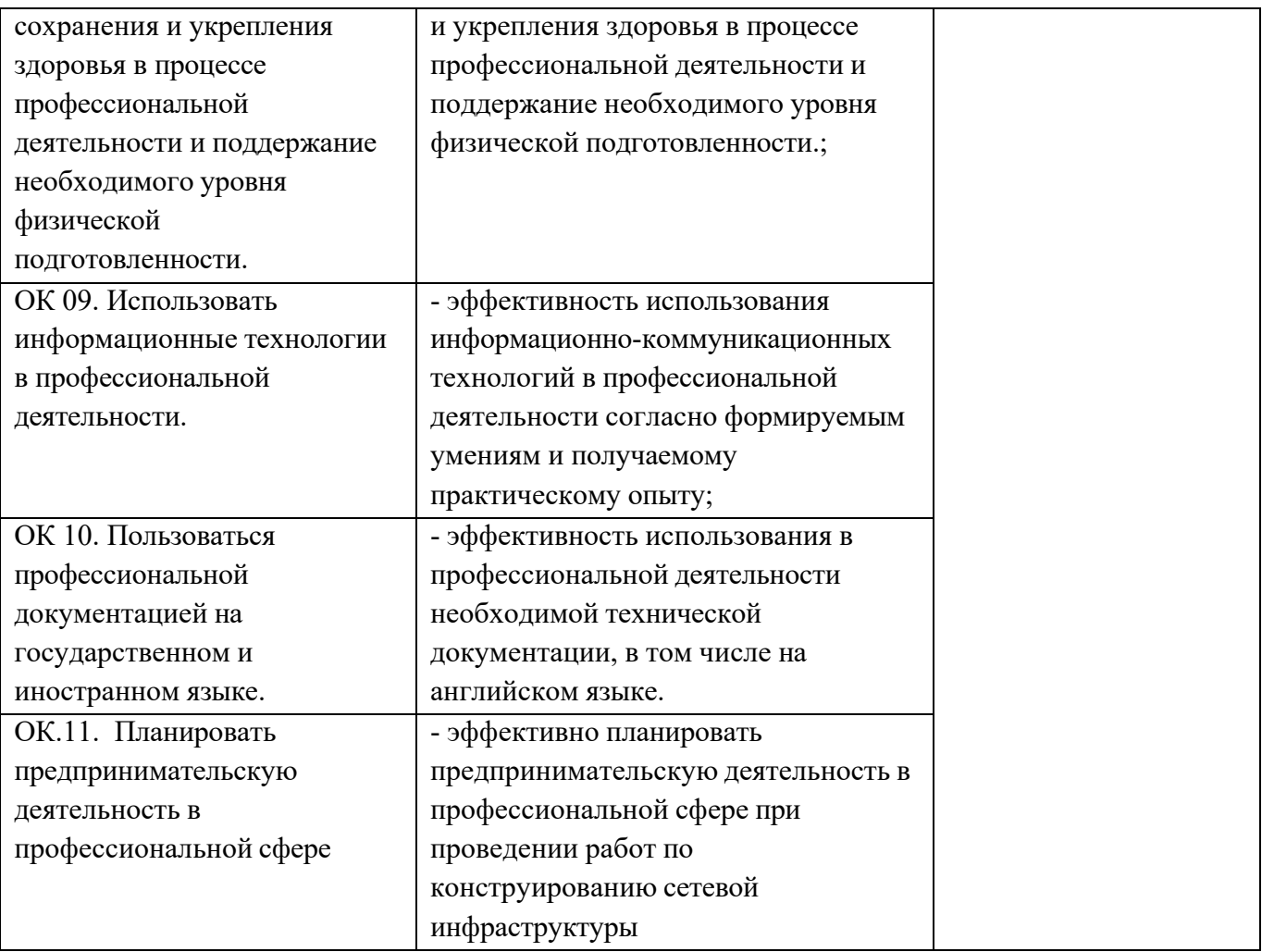

5. Оценка освоения достижений личностных результатов воспитательной работы

Оценка достижения обучающимися личностных результатов (далее – ЛР) проводиться в рамках контрольных и оценочных процедур, предусмотренных данной Программой.

**Способы контроля результатов и критерии результативности реализации воспитательной работы обучающихся академического колледжа** .

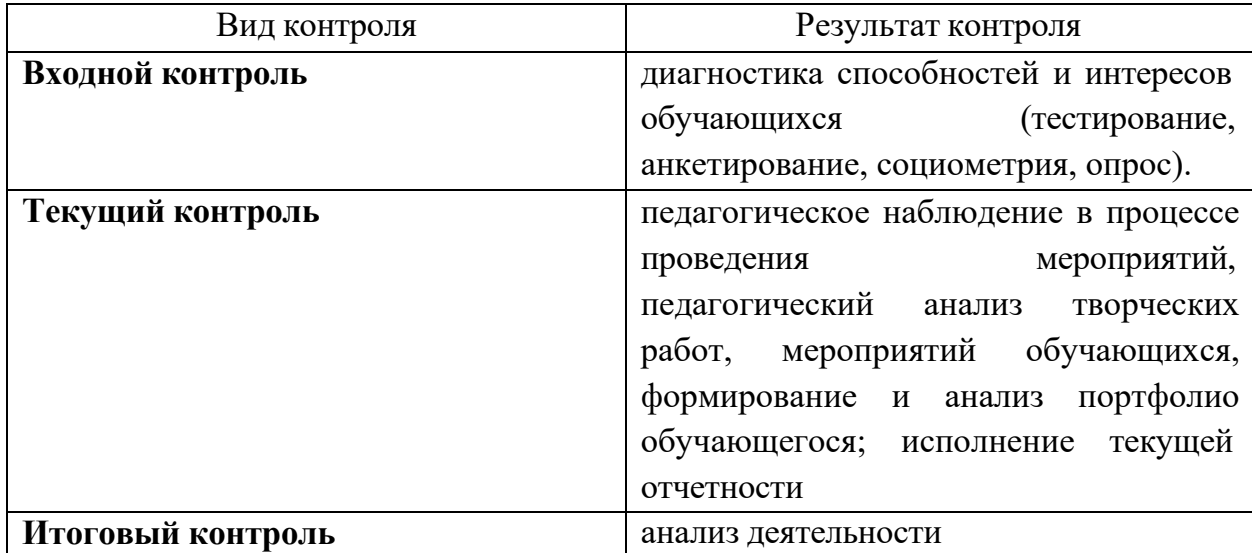

#### **Комплекс критериев оценки личностных результатов обучающихся:**

− демонстрация интереса к будущей профессии;

− оценка собственного продвижения, личностного развития;

− положительная динамика в организации собственной учебной деятельности по результатам самооценки, самоанализа и коррекции ее результатов;

− ответственность за результат учебной деятельности и подготовки к

профессиональной деятельности;

- − проявление высокопрофессиональной трудовой активности;
- − участие в исследовательской и проектной работе;

участие в конкурсах профессионального мастерства, олимпиадах по профессии, викторинах, в предметных неделях;

соблюдение этических норм общения при взаимодействии с обучающимися, преподавателями, руководителями практик;

− конструктивное взаимодействие в учебном коллективе;

40